МИНИСТЕРСТВО ОБРАЗОВАНИЯ РЕСПУБЛИКИ БЕЛАРУСЬ

УЧРЕЖДЕНИЕ ОБРАЗОВАНИЯ «ВИТЕБСКИЙ ГОСУДАРСТВЕННЫЙ ТЕХНОЛОГИЧЕСКИЙ УНИВЕРСИТЕТ»

# **ЭЛЕКТРОТЕХНИКА, ОСНОВЫ ЭЛЕКТРОНИКИ И АВТОМАТИЗАЦИЯ ПРОИЗВОДСТВЕННЫХ ПРОЦЕССОВ**

РАЗДЕЛ «ОСНОВЫ ЭЛЕКТРОНИКИ»

# *МЕТОДИЧЕСКИЕ УКАЗАНИЯ*

**к выполнению лабораторных работ для студентов специальности 1-50 01 01 «Технология пряжи, тканей, трикотажа и нетканых материалов»**

> ВИТЕБСК 2012

Министерство образования Республики Беларусь Учреждение образования «Витебский государственный технологический университет»

> **УТВЕРЖДАЮ Первый проректор УО «ВГТУ» \_\_\_\_\_\_\_\_\_\_\_ С.И. Малашенков**

**«\_\_\_\_»\_\_\_\_\_\_\_\_\_\_\_\_\_\_2011 г.**

# **ЭЛЕКТРОТЕХНИКА, ОСНОВЫ ЭЛЕКТРОНИКИ И АВТОМАТИЗАЦИЯ ПРОИЗВОДСТВЕННЫХ ПРОЦЕССОВ**

РАЗДЕЛ «ОСНОВЫ ЭЛЕКТРОНИКИ»

### *МЕТОДИЧЕСКИЕ УКАЗАНИЯ*

**к лабораторным работам для студентов специальности 1-50 01 01 «Технология пряжи, тканей, трикотажа и нетканых материалов»**

> **РЕКОМЕНДОВАНО Редакционно-издательским советом УО «ВГТУ» «\_\_\_\_»\_\_\_\_\_\_\_\_\_\_\_\_\_\_2011 г.**

> > **протокол №\_\_\_\_\_\_**

ВИТЕБСК 2012

УДК 621.3(07)

Электротехника, основы электроники и автоматизация производственных процессов. Раздел «Основы электроники» : методические указания к лабораторным работам для студентов специальности 1-50 01 01 «Технология пряжи, тканей, трикотажа и нетканых материалов».

Витебск: Министерство образования Республики Беларусь, УО "ВГТУ", 2011.

Составители: доц. Попов Ю.В., ст. преп. Куксевич В.Ф.

Методические указания содержат теоретический материал, необходимый для исследования характеристик электронных устройств, используемых в системах промышленной автоматики, анализа принципа их действия и расчёта основных электрических параметров, а также лабораторные работы и перечень используемой литературы.

Методические указания составлены в соответствии с требованиями, предъявляемыми к выполнению лабораторных работ.

Одобрено кафедрой «Автоматизация технологических процессов и производств» УО "ВГТУ" 26.10.2011 г., протокол № 3.

> Рецензент: ст. преп. Ринейский К.Н. Редактор: доц. Ильющенко А.В.

Рекомендовано к опубликованию редакционно-издательским советом  $YO$  "ВГТУ"  $\Gamma$ , протокол №  $\Gamma$ .

Ответственный за выпуск: Букин Ю.А.

Учреждение образования "Витебский государственный технологический университет"

\_\_\_\_\_\_\_\_\_\_\_\_\_\_\_\_\_\_\_\_\_\_\_\_\_\_\_\_\_\_\_\_\_\_\_\_\_\_\_\_\_\_\_\_\_\_\_\_\_\_\_\_\_\_\_\_\_\_\_\_\_\_\_\_\_\_\_\_ Подписано к печати \_\_\_\_\_\_\_\_. Формат\_\_\_\_\_\_\_. Уч.-изд. лист.<br>Печать ризографическая. Тираж — экз. Заказ  $N_2$  — . Цена — руб. Печать ризографическая. Тираж $\qquad \qquad$ экз. Заказ №\_\_\_\_. Цена $\qquad \qquad$ руб.

Отпечатано на ризографе учреждения образования «Витебский государственный технологический университет». Лицензия № 02330/0494384 от 16 марта 2009 г. 210035, г. Витебск, Московский пр-т, 72.

# **Содержание**

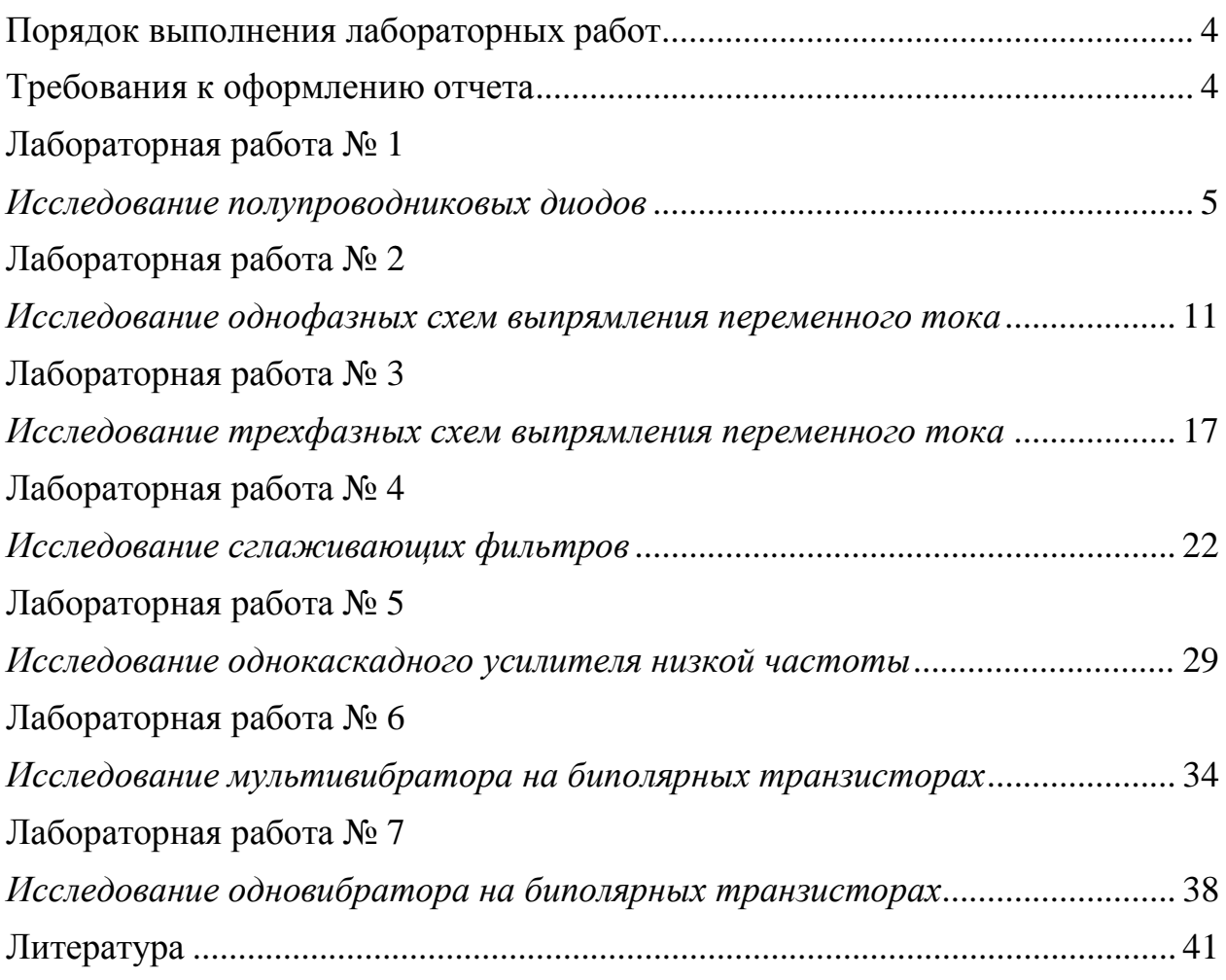

# **Порядок выполнения лабораторных работ**

<span id="page-4-0"></span>После ознакомления с инструкцией по технике безопасности студенты допускаются к выполнению лабораторных работ.

Предварительно студент должен изучить описание предстоящей лабораторной работы и теоретический материал, соответствующий данной работе. Перед выполнением каждой работы проводится проверка теоретической подготовки студента по данной теме. После разрешения студенты приступают к выполнению работы.

Напряжение питания лабораторного стенда разрешается включать только после проверки собранной исследуемой цепи преподавателем или лаборантом в аудитории. При проведении измерений перед включением источника питания измерительные приборы устанавливаются на наибольший предел измерений.

После окончания всех необходимых измерений каждый студент, не выключая исследуемую цепь и измерительные приборы, показывает преподавателю полученные экспериментальные данные.

### **Требования к оформлению отчета**

<span id="page-4-1"></span>Отчеты по выполненной лабораторной работе составляются и защищаются каждым студентом индивидуально.

Отчет должен содержать:

- название работы;
- цель работы;
- схему исследуемой цепи;
- основные расчетные соотношения;
- таблицы измеренных и рассчитанных величин;
- графики, осциллограммы.

При оформлении отчета обязательно соблюдение ГОСТа на буквенные и графические обозначения физических величин и элементов схем.

Графики изображаются в прямоугольной системе координат с указанием масштабов по осям координат.

### **Лабораторная работа № 1**

### *Исследование полупроводниковых диодов*

**Цель работы**: изучение принципа действия и основных свойств полупроводниковых диодов, исследование их параметров и вольтамперных характеристик.

#### **Теоретические сведения**

Полупроводниковым диодом называют полупроводниковый прибор с одним электрическим *p-n* переходом и двумя выводами. Они применяются для выпрямления переменного тока, детектирования колебаний, преобразования СВЧ-колебаний в колебания промежуточной частоты, стабилизации напряжения в цепях постоянного тока и т. д. По назначению полупроводниковые диоды делятся на выпрямительные, импульсные, опорные (стабилитроны), туннельные, фотодиоды, светодиоды, варикапы и др.

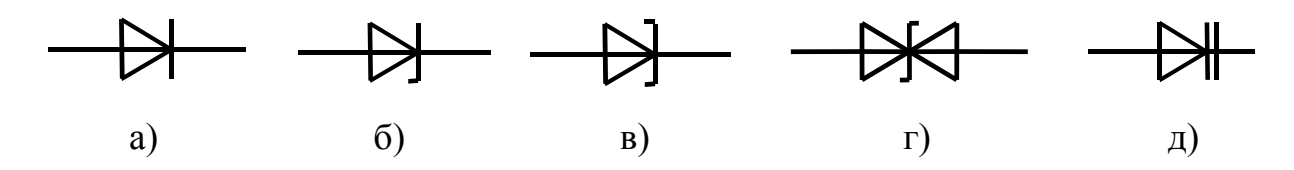

Рисунок 1.1 — Полупроводниковые диоды

На рис. 1.1 представлены графические обозначения некоторых типов диодов (а – выпрямительные, импульсные; б – стабилитроны полярные; в – стабилитроны неполярные; г – туннельные; д – варикапы).

Выпрямительные полупроводниковые диоды предназначены для пропускания тока определенного направления. Их основу составляет электронно-дырочный переход (ЭДП), который получают методом сплавления или диффузии двух полупроводников *p*- и *n*- типа.

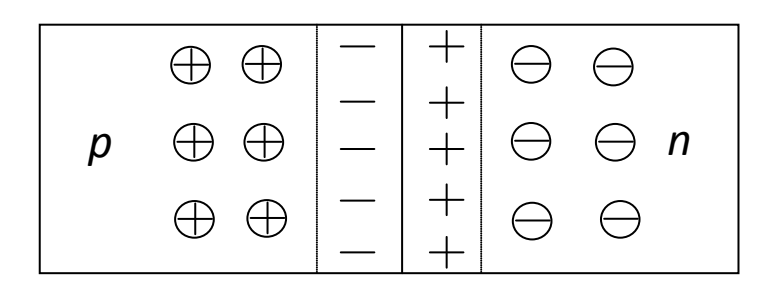

Рисунок 1.2 — Структура *р-n* перехода

Рассмотрим работу *р-n* перехода при отсутствии внешнего источника ЭДС (рис. 1.2). Пусть левая область имеет дырочную проводимость, а правая электронную. Так как концентрация дырок в *р*-слое больше, чем в *n*-слое, то часть дырок перейдет из *р*-слоя в *n*-слой. Одновременно будет проходить диффузионный переход электронов из *n*-слоя в *р*-слой. При уходе дырок из *р*-слоя в нем создается объемный отрицательный заряд, а при уходе электронов из *n*-слоя в нем останется некомпенсированный объемный положительный заряд. При этом в *р-n* переходе возникает потенциальный барьер — разность потенциалов ϕ, препятствующая дальнейшему диффузионному переходу носителей (рис. 1.3).

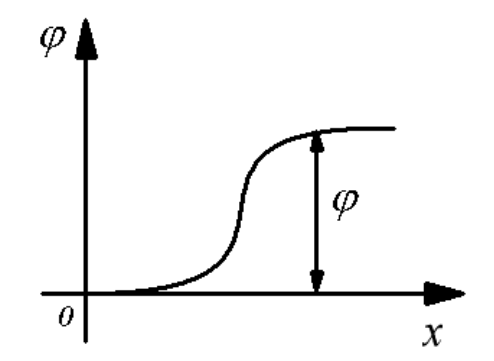

Рисунок 1.3 — Потенциальный барьер в *р-n* переходе

Если внешний источник ЭДС *Е* положительным выводом подключить к *р*-слою, а отрицательный – к *n*-слою, то потенциал барьера снизится до величины ϕ*-Е* и диффузионный поток дырок из *р*-слоя в *n*-слой резко возрастет. Через *р-n* переход потечет так называемый прямой ток.

Если изменить подключение источника ЭДС на обратную полярность, то потенциальный барьер увеличивается до ϕ*+Е*. В этом режиме через *р-n* переход проходят только неосновные носители заряда: дырки из *n*-слоя в *р*-слой и электроны из *р*-слоя в *n*–слой, т.е. через переход течет обратный ток. Величина обратного тока на несколько порядков меньше величины прямого тока, так как концентрация неосновных носителей гораздо меньше концентрации основных. Эта особенность *р-n* перехода используется при создании полупроводниковых диодов.

В качестве материала применяется германий или кремний. Полупроводниковые приборы на основе кремния имеют обратный ток на несколько порядков ниже, чем на основе германия, что обуславливает их более широкое применение.

Основной характеристикой выпрямительного диода является его вольтамперная характеристика (ВАХ) (рис. 1.4). Вид ВАХ зависит от материала полупроводника и температуры.

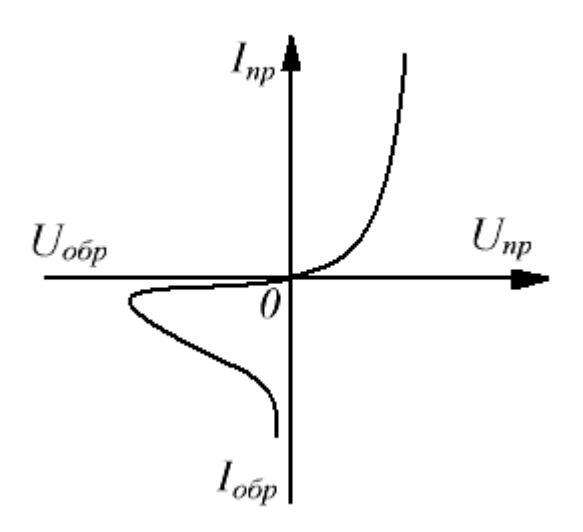

Рисунок 1.4 — Вольтамперная характеристика выпрямительного диода

Основными параметрами выпрямительных полупроводниковых диодов являются:

- **постоянное прямое напряжение**  $U_{np}$  при заданном прямом токе  $I_{np}$ ;
- максимально допустимое обратное напряжение *U обр.макс* , при котором диод еще может нормально работать длительное время;
- **постоянный обратный ток**  $I_{\text{oop}}$ **, протекающий через диод при обратном** напряжении, равном *Uобр.макс* ;
- средний выпрямленный ток *I<sub>np.cp</sub>*, который может длительно проходить через диод при допустимой температуре его нагрева;
- **•** максимально допустимая мощность  $P_{\text{макс}}$ , рассеиваемая диодом, при которой обеспечивается заданная надежность диода.

По максимально допустимому значению среднего выпрямленного тока диоды делятся на маломощные ( $I_{np.cp} \le 0.3$  A), средней мощности (0,3 A <  $I_{np.cp} \le$ *10 A*) и большой мощности (*Iпр.ср > 10 A*). Выпрямительные диоды большой мощности называют силовыми.

Выпрямительные полупроводниковые диоды способны работать на частотах *50…105 Гц* (силовые диоды на частотах *50 Гц*), т. е. являются низкочастотными.

Для получения более высокого обратного напряжения диоды можно включать последовательно. Для последовательного включения подходят диоды с идентичными характеристиками. В настоящее время выпускаются так называемые диодные столбы, в которых соединены последовательно от *5* до *50* диодов, с обратным напряжением *2* <sup>÷</sup> *40 кВ*.

Более сложные соединения диодов в силовых диодных сборках. В них для увеличения прямого тока диоды соединяют параллельно, для увеличения обратного напряжения – последовательно, и часто осуществляют соединения, облегчающие применение диодов в конкретных выпрямительных устройствах (выпрямительные мосты).

Полупроводниковым стабилитроном называют полупроводниковый диод, напряжение на котором сохраняется с определенной точностью при изменении проходящего через него тока в заданном диапазоне. Он предназначен для стабилизации напряжения в цепях постоянного тока.

Рабочим участком вольтамперной характеристики стабилитрона (рис. 1.5) является участок электрического пробоя. При изменении тока, протекающего через стабилитрон, от значения от *I ст.мин* до значения *Iст.макс* напряжение на нем мало отличается от значения *Uст*. На этом свойстве основано использование стабилитронов.

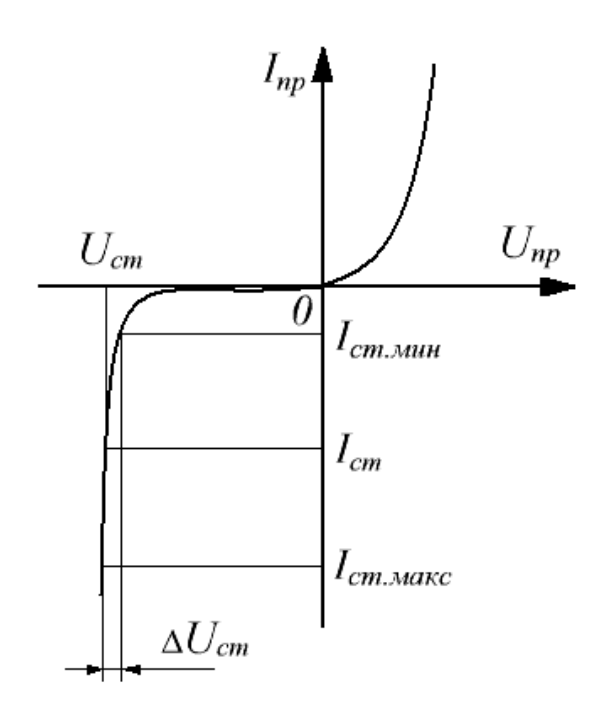

Рисунок 1.5 — Вольтамперная характеристика стабилитрона

Основными параметрами кремниевых стабилитронов являются:

- напряжение стабилизации  $U_{cm}$ ;
- минимальный  $I_{cm\_m}$ и максимальный  $I_{cm\_m}$ <sub>акс</sub> токи стабилизации;
- **максимально допустимая рассеиваемая мощность**  $P_{\textit{max}}$ **;**
- дифференциальное сопротивление на участке стабилизации  $r_{\partial} = \Delta U_{cm} / \Delta I_{cm}$ .

У современных стабилитронов напряжение стабилизации лежит в пределах от *1* до *1000 В* при токах стабилизации от *1 мА* до *2 А*. Для стабилизации напряжения менее *1 В* используется прямая ветвь ВАХ кремниевого диода, называемого стабистором. У стабисторов  $U_{cm} \approx 0.7 B$ . Путем последовательного соединения стабилитронов (или стабисторов) можно получить любое требуемое напряжение стабилизации.

### **Порядок выполнения работы**

1. Работа выполняется на унифицированном стенде УИЛС – 1.

2. Для исследования выпрямительного диода из элементов наборного поля выбрать диод Д226Б (параметры: *Uпр.ср = 1 В; Iпр.ср = 300 мА; Uобр.макс = 400 В*) и собрать схему согласно рис. 1.6. В качестве нагрузки *R<sup>н</sup>* использовать резистор *R4* блока переменных сопротивлений стенда, установив значение его сопротивления *100 Ом*.

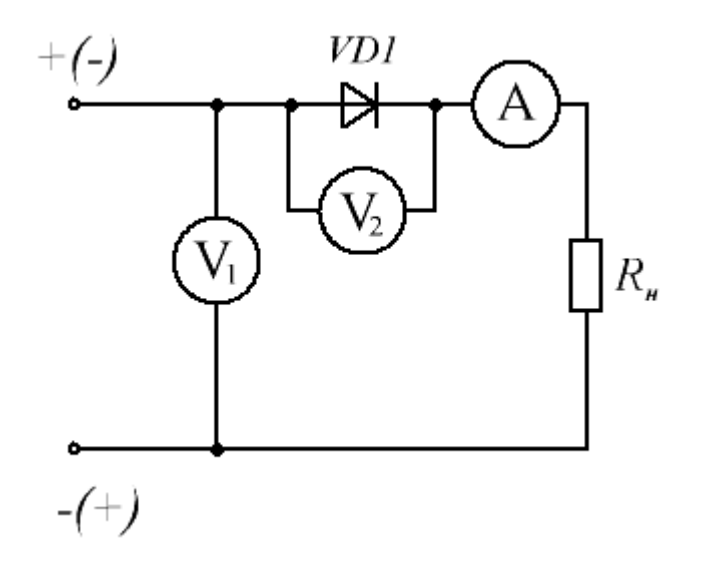

Рисунок 1.6 — Схема исследования выпрямительного диода

Для исследования диода в прямом режиме к входным клеммам цепи подключить регулируемый источник блока постоянных напряжений стенда с полярностью, указанной на рис. 1.6 без скобок. Устанавливая с помощью вольтметра  $V_1$  значение напряжения источника  $U_{ucm}$  согласно данным таблицы 1.1, измерить с помощью вольтметра  $V_2$  и амперметра  $A$  значения напряжения на диоде *Uпр* и тока *Iпр* в прямом режиме. Данные занести в таблицу 1.1.

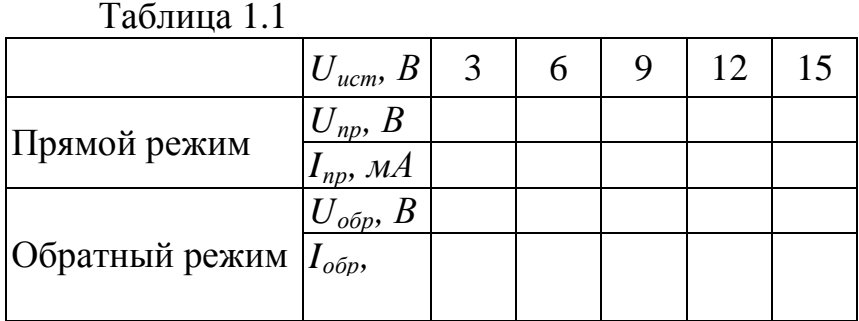

Для исследования диода в обратном режиме к входным клеммам цепи подключить регулируемый источник блока постоянных напряжений стенда с полярностью, указанной на рис. 1.6 в скобках. Устанавливая с помощью вольтметра  $V_1$  значение напряжения источника  $U_{ucm}$  согласно данным таблицы

1.1, измерить с помощью вольтметра  $V_2$  и амперметра  $A$  значения напряжения на диоде *Uобр* и тока *Iобр* в обратном режиме. Данные занести в таблицу 1.1.

3. Для исследования стабилитрона из элементов наборного поля выбрать стабилитрон 2C168A (параметры:  $U_{cm} = 6.8 B$ ;  $\Delta U_{cm} = 0.7 B$ ;  $I_{cm\_num} = 3 MA$ ;  $I_{cm \, \text{.} \, \text{.} \, \text{.}}$  *и собрать* схему согласно рис. 1.7. В качестве нагрузки  $R_{\text{H}}$ использовать резистор *R4* блока переменных сопротивлений стенда, установив значение его сопротивления *300 Ом*.

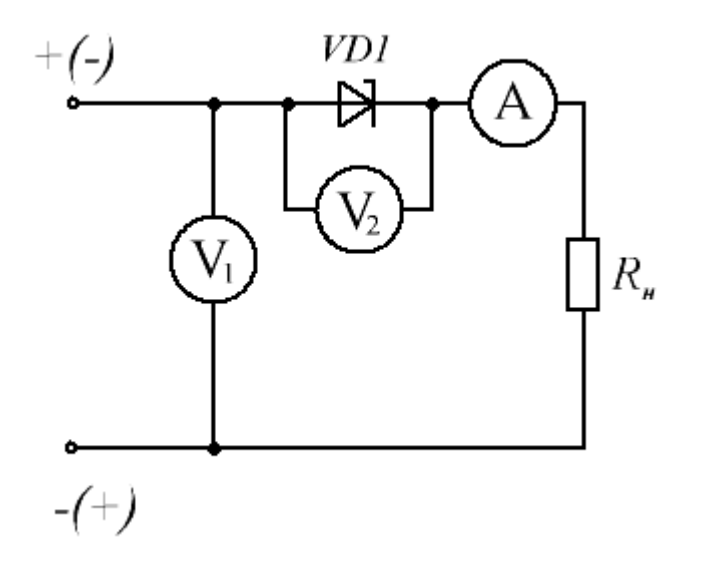

Рисунок 1.7 — Схема исследования стабилитрона

Для исследования стабилитрона в прямом режиме к входным клеммам цепи подключить регулируемый источник блока постоянных напряжений стенда с полярностью, указанной на рис. 1.7 без скобок. Устанавливая с помощью вольтметра  $V_1$  значение напряжения источника  $U_{ucm}$  согласно данным таблицы 1.2, измерить с помощью вольтметра *V2* и амперметра *А* значения напряжения на стабилитроне *Uпр* и тока *Iпр* в прямом режиме. Данные занести в таблицу 1.2.

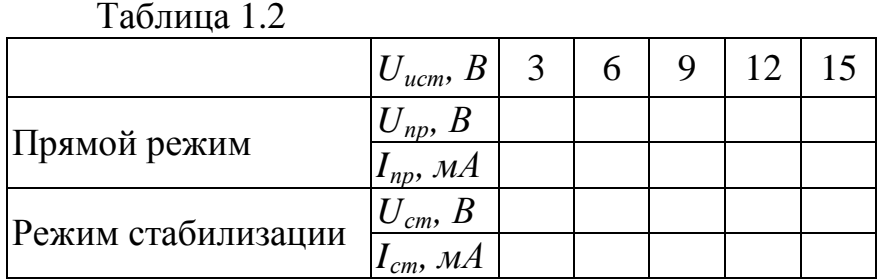

Для исследования стабилитрона в обратном режиме (режиме стабилизации) к входным клеммам цепи подключить регулируемый источник блока постоянных напряжений стенда с полярностью, указанной на рис. 1.7 в скобках. Устанавливая с помощью вольтметра  $V_1$  значение напряжения источника *Uист* согласно данным таблицы 1.2, измерить с помощью вольтметра  $V_2$  и амперметра A значения напряжения на стабилитроне  $U_{cm}$  и тока  $I_{cm}$  в режиме стабилизации. Данные занести в таблицу 1.2.

4. Построить вольтамперные характеристики выпрямительного диода и стабилитрона по данным табл. 1.1 и 1.2.

### Контрольные вопросы

1. Объясните процессы, происходящие в *p-n* – переходе в отсутствие внешнего источника ЭДС, при его прямом включении, при его обратном **включении** 

2. Изобразите вольтамперные характеристики выпрямительного диода и стабилитрона. Дайте объяснение построенным характеристикам.

3. Поясните основные параметры исследуемых полупроводниковых приборов.

4. Как можно определить основные параметры полупроводниковых диодов по их характеристикам.

5. Как включаются исследуемые полупроводниковые приборы в электрическую цепь. Поясните принцип их работы.

### Лабораторная работа № 2

### Исследование однофазных схем выпрямления переменного тока

<span id="page-11-1"></span><span id="page-11-0"></span>Цель работы: изучение принципа действия однофазных cxem выпрямления переменного тока, экспериментальное определение их основных параметров и характеристик.

### Теоретические сведения

Выпрямительным устройством (выпрямителем) называют статический электрической энергии переменного преобразователь тока  $\bf{B}$ энергию постоянного тока. Выпрямительное устройство может состоять из трех основных элементов (рис. 2.1): трансформатора 1, диодной схемы 2 и сглаживающего фильтра 3.

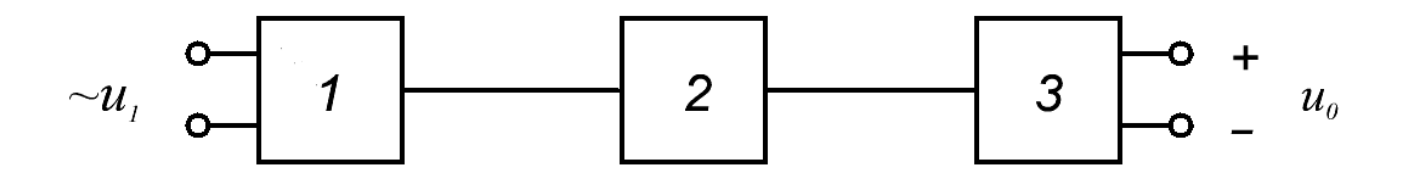

#### Рисунок 2.1 – Структурная схема выпрямителя

Трансформатор в выпрямительном устройстве предназначен для получения заданного напряжения, а также для устранения непосредственной электрической связи (гальванической связи) цепи выпрямленного тока с питающей сетью. Диодная схема преобразует переменное напряжение в пульсирующее однополярное. Сглаживающий фильтр служит для получения постоянного напряжения из пульсирующего, т. е. для ослабления переменных составляющих, содержащихся в пульсирующем напряжении.

Выходными параметрами выпрямителя являются следующие величины:  $U_0$  – среднее значение выпрямленного напряжения,  $I_0$  – среднее значение выпрямленного тока,  $f_n$  – частота основной гармоники выпрямленного напряжения,  $K_n$  – коэффициент пульсации выпрямленного напряжения.

Коэффициентом пульсации называют отношение амплитуды основной (первой) гармоники выпрямленного напряжения к его среднему значению

$$
K_n = U_{mn}/U_0.
$$

Основной характеристикой выпрямителя  $ero$ является внешняя характеристика – зависимость выпрямленного напряжения  $U_0$  от тока нагрузки  $I_0$  при неизменном напряжении на входе выпрямителя. По этой характеристике можно определить выходное напряжение выпрямителя при заданной нагрузке и его внутреннее сопротивление

$$
R_0 = \Delta U_0 / \Delta I_0.
$$

При питании от однофазной сети используют следующие схемы выпрямления: однополупериодную, двухполупериодную с выводом нулевой точки трансформатора, мостовую (схема Греца).

Однополупериодная схема выпрямления (рис. 2.2) отличается простотой, небольшим числом элементов, невысокой стоимостью, возможностью работы без трансформатора непосредственно от питающей сети.

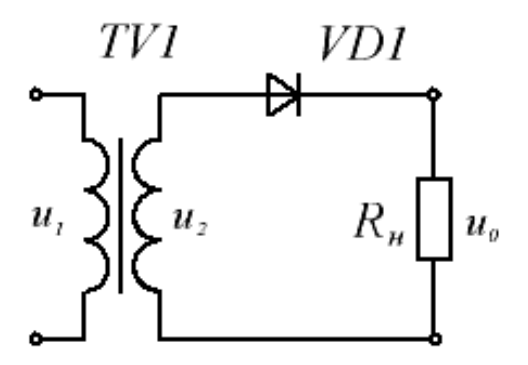

Рисунок 2.2 – Однополупериодная схема выпрямления

На рис. 2.3 представлены временные диаграммы, характеризующие работу этой схемы на активную нагрузку при питании синусоидальным напряжением. Если принять сопротивление вторичной обмотки трансформатора и прямое сопротивление диода равными нулю, то во время положительной полуволны *u2* (диод *VD1* открыт) напряжение на нагрузке повторяет форму напряжения на вторичной обмотке трансформатора. Во время отрицательной полуволны *u2* (диод *VD1* закрыт) напряжение *U0* на нагрузке равно нулю, а поскольку обратное сопротивление диода *Rобр>>Rн*, то напряжение вторичной обмотки полностью приложено к диоду.

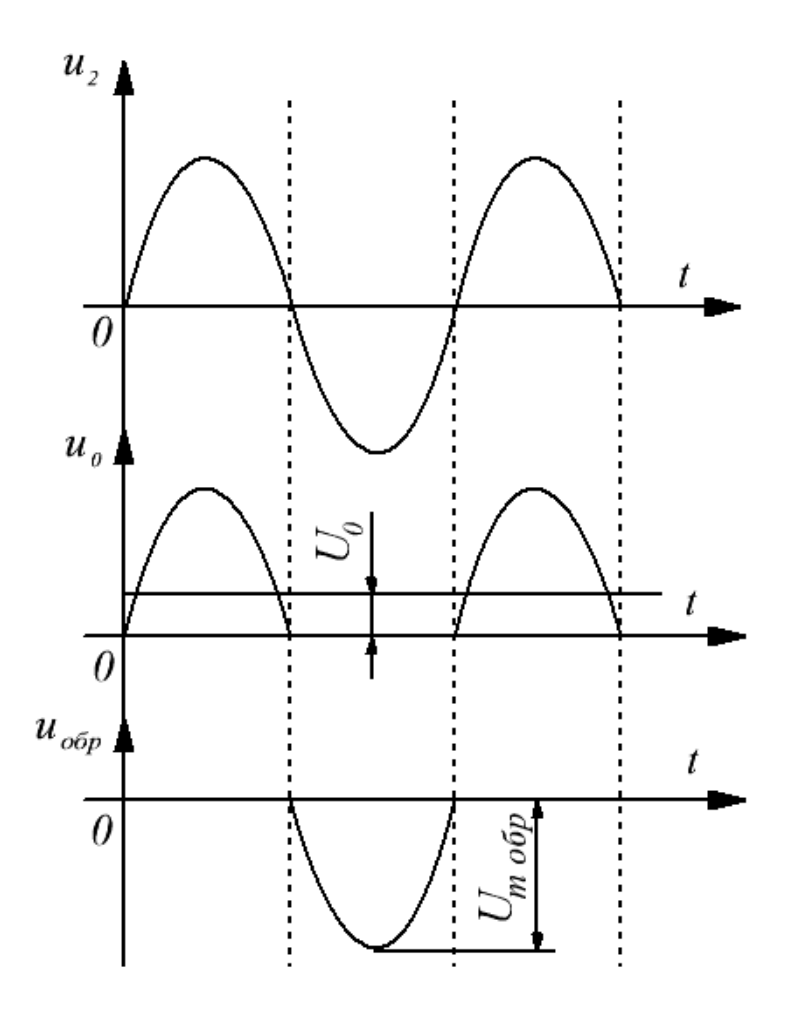

Рисунок 2.3 – Временные диаграммы

Для однополупериодной схемы выпрямления характерны следующие недостатки: низкая частота пульсации, высокое обратное напряжение на диоде, плохое использование трансформатора (используется энергия одной полуволны напряжения вторичной обмотки), вынужденное намагничивание сердечника трансформатора (по вторичной обмотке протекает постоянная составляющая выпрямленного тока).

*Двухполупериодная схема выпрямления с выводом нулевой точки трансформатора* (рис. 2.4) образована двумя диодами *VD1* и *VD2* и трансформатором *ТV1*, имеющим две одинаковые вторичные обмотки, включенные последовательно и согласно.

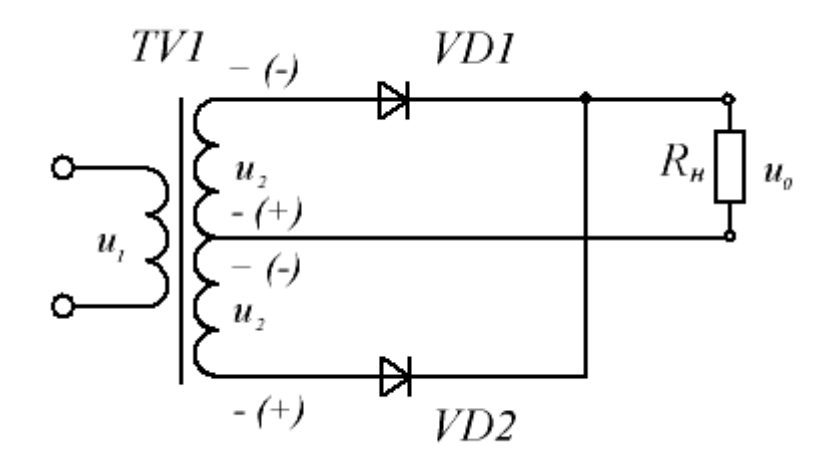

Рисунок 2.4 – Двухполупериодная схема выпрямления с выводом нулевой точки трансформатора

Во время положительной полуволны *u2* (полярность указана без скобок) открыт диод *VD1*. Во время отрицательной полуволны (полярность указана в скобках) открыт диод *VD2*. Ток обоих диодов протекает через нагрузку в одном направлении. Временные диаграммы напряжений для этой схемы выпрямления представлены на рис. 2.5.

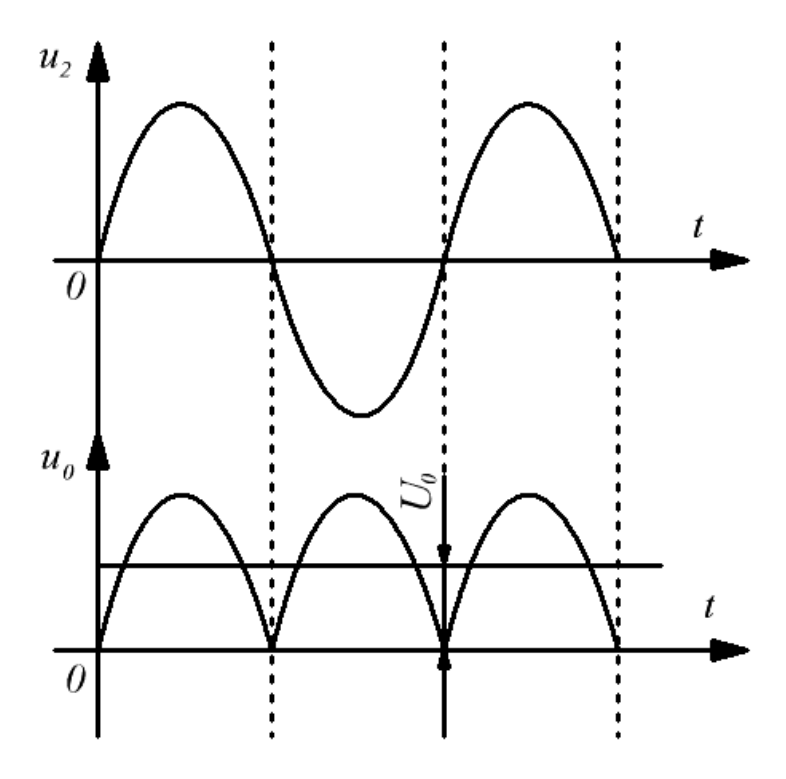

Рисунок 2.5 – Временные диаграммы

Фактически эта схема представляет собой две однополупериодные схемы выпрямления, работающие поочередно (через *Т/2*) на общую нагрузку, что и предопределяет ее достоинства и недостатки. К достоинствам схемы выпрямления с нулевой точкой можно отнести следующие: в два раза выше, чем в однополупериодной схеме, частота пульсации и среднее значение выпрямленного напряжения, хороший КПД, отсутствие вынужденного намагничивания трансформатора. К недостаткам схемы с нулевой точкой следует отнести: плохое использование трансформатора (две вторичные обмотки, работающие в течение *Т/2* каждая), высокое обратное напряжение на диодах, невозможность работы без трансформатора. Основная область применения этой схемы – низковольтные выпрямители.

*Мостовая схема выпрямления* (рис. 2.6) содержит четыре диода и трансформатор с одной вторичной обмоткой.

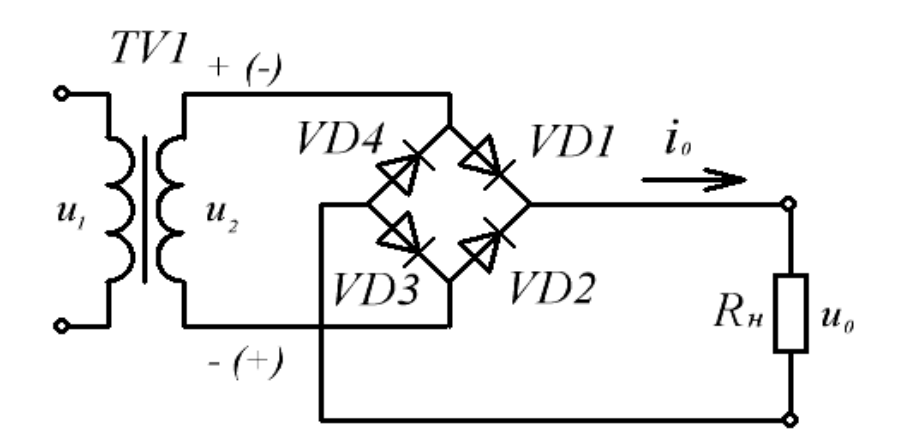

Рисунок 2.6 – Однофазная мостовая схема выпрямления

В любой момент времени в работе участвуют два диода. В течение первого полупериода (потенциалы вторичной обмотки на рис. 2.6 без скобок), ток проходит по цепи: *+u2*, *VD1*, *Rн*, *VD3, -u2*. В следующий полупериод полярность *u2* меняется (потенциалы вторичной обмотки на рис. 2.6 в скобках) и ток проходит по цепи:  $(+)u_2$ , *VD1*,  $R_{\mu}$ , *VD3*,  $(-)u_2$ . При этом ток в нагрузке протекает в одном направлении, указанном стрелкой, а ток во вторичной обмотке трансформатора через каждые *Т/2* изменяет свое направление на противоположное.

Поскольку в течение *Т/2* проводят ток два диода, а два – находятся в непроводящем состоянии, то к каждому из закрытых диодов оказывается приложенным  $U_{m. o6p} = U_{m2}/2$  (при равенстве их обратных сопротивлений). Временные диаграммы входного и выходного напряжений мостовой схемы выпрямления совпадают с соответствующими диаграммами выпрямителя с нулевым выводом (рис. 2.5).

Основными преимуществами мостовой схемы являются: большая частота пульсаций, чем в однополупериодной схеме; небольшое обратное напряжение;

хорошее использование трансформатора; отсутствие вынужденного намагничивания; возможность работы без трансформатора.

Недостатки мостовой схемы: большое количество диодов, повышенное падение напряжения на диодах.

Основные параметры рассмотренных схем выпрямления при работе на активную нагрузку представлены в табл. 2.1.

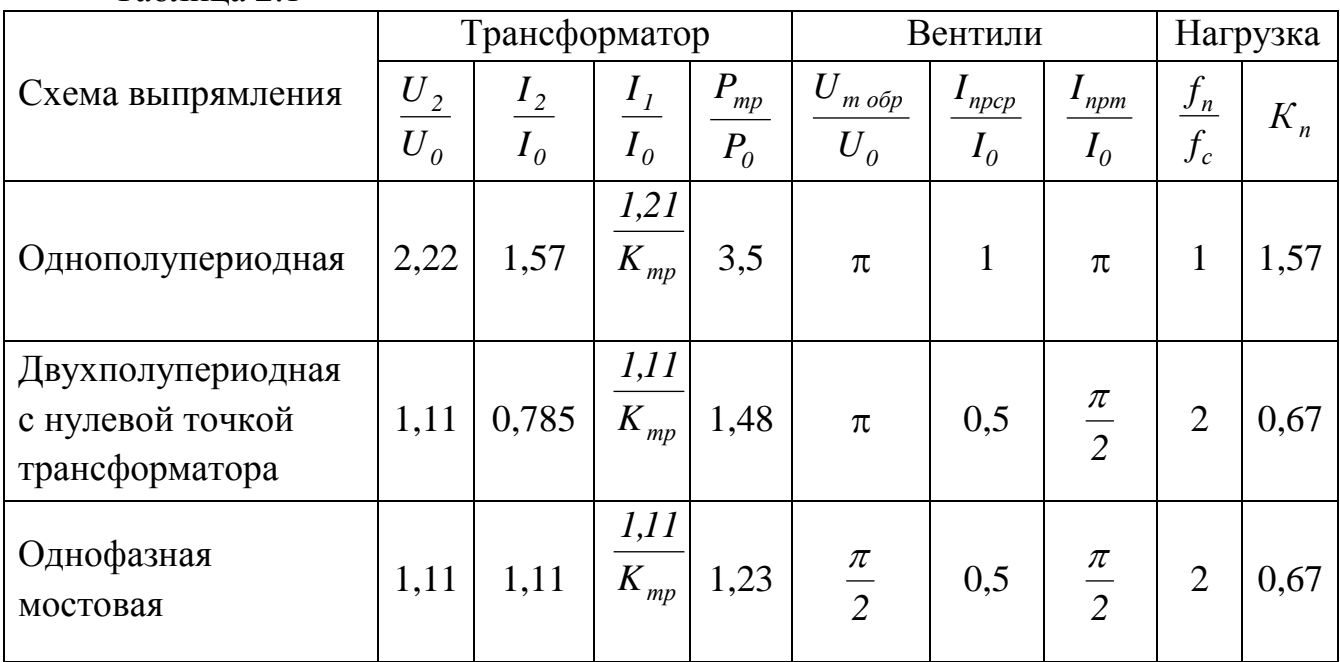

### Таблица 2.1

### **Порядок выполнения работы**

1. Работа выполняется на унифицированном стенде УИЛС-1. Для представлена на рис. 2.7, и разместить его на наборном поле.

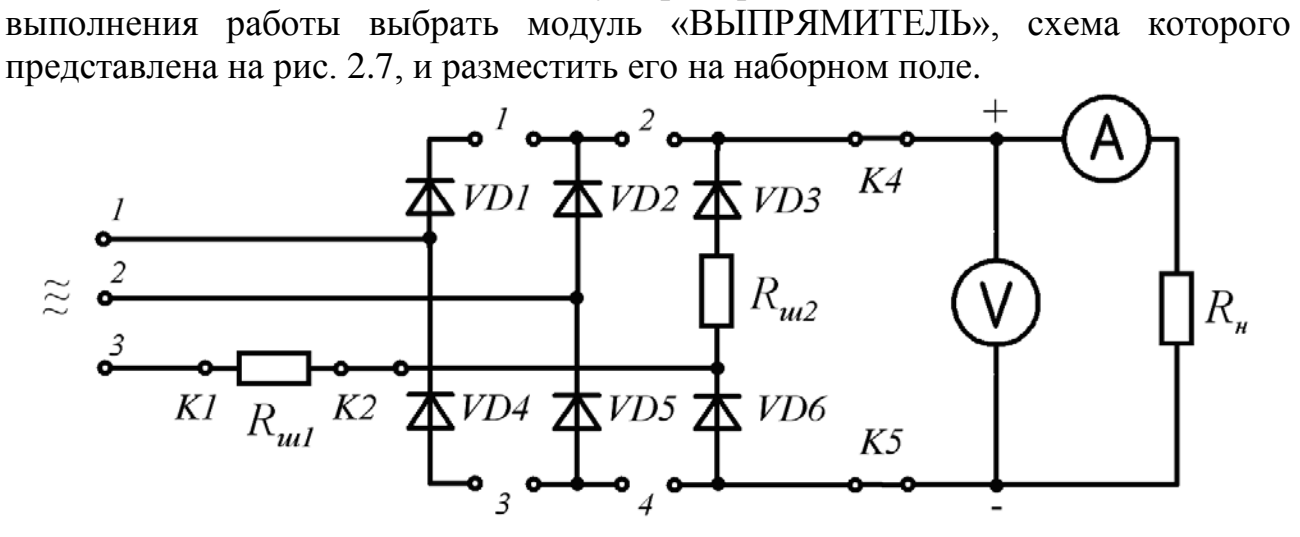

Рисунок 2.7 – Схема модуля «ВЫПРЯМИТЕЛЬ»

2. Для исследования однофазной однополупериодной схемы выпрямления к аноду диода *VD1* и нижнему выводу нагрузки подать переменное напряжение с частотой *50 Гц* от любой фазы источника

трехфазного напряжения стенда. Катод диода *VD1* подключить к точке соединения выводов амперметра и вольтметра. Подключить к выпрямителю нагрузку *Rн*, используя блок переменных сопротивлений стенда. Изменяя сопротивление нагрузки от *100* до *900 Ом*, а также при *R<sup>н</sup> = ∞* , измерить напряжение  $U_0$  и ток  $I_0$ . Данные занести в таблицу 2.2. Подключить к нагрузке осциллограф и зарисовать осциллограммы напряжений  $u_2$  и  $u_0$  при  $R_u = 900$  Ом.

3. Для исследования однофазной мостовой схемы выпрямления к входным клеммам *1* и *2* схемы модуля «ВЫПРЯМИТЕЛЬ» подать переменное напряжение с частотой *50 Гц* от любой фазы источника трехфазного напряжения стенда. Перемкнуть клеммы *1* и *3* схемы. Подключить к выпрямителю нагрузку *R <sup>н</sup>*, используя блок переменных сопротивлений стенда, и измерительные приборы. Изменяя сопротивление нагрузки от *100* до *900 Ом*, а также при  $R<sub>u</sub> = \infty$ , измерить напряжение  $U<sub>0</sub>$  и ток  $I<sub>0</sub>$ . Данные занести в таблицу 2.2. Подключить к нагрузке осциллограф и зарисовать осциллограмму напряжения  $u_0$  при  $R<sub>H</sub>$  = 900 Ом.

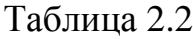

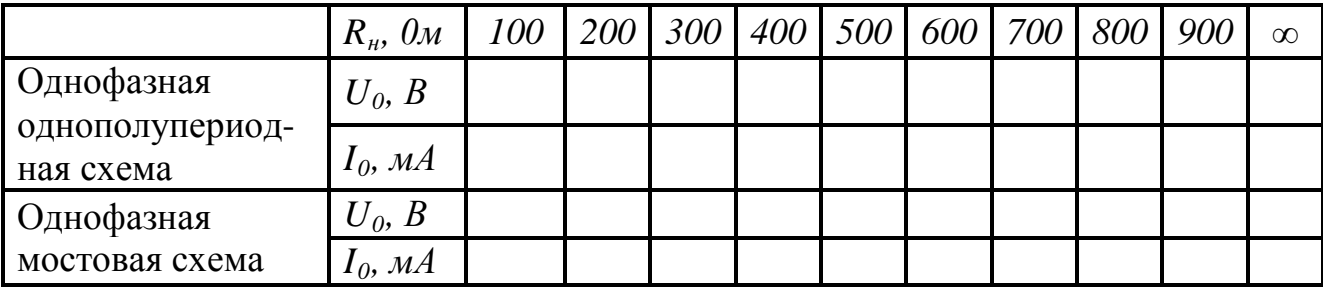

4. Построить внешние характеристики обеих схем выпрямления  $U_0$  =  $f(I_0)$ .

### **Контрольные вопросы**

1. Объясните принцип действия однополупериодной схемы выпрямления, ее достоинства и недостатки.

2. Объясните принцип действия двухполупериодной схемы выпрямления с нулевой точкой, ее достоинства и недостатки.

3. Объясните принцип действия мостовой схемы выпрямления, ее достоинства и недостатки.

4. Что такое внешняя характеристика выпрямителя? Чем определяется ее наклон?

5. Поясните выходные параметры выпрямителя. Что такое коэффициент пульсаций и внутреннее сопротивление выпрямителя?

### **Лабораторная работа № 3**

### *Исследование трехфазных схем выпрямления переменного тока*

**Цель работы:** изучение принципа действия трехфазных схем выпрямления, экспериментальное определение их основных параметров и характеристик.

#### **Теоретические сведения**

Трехфазные выпрямители используют для получения выпрямленного напряжения при средних и больших мощностях в нагрузке. Наибольшее распространение получили две трехфазные схемы выпрямления: трехфазная схема выпрямления с нулевым выводом (схема Миткевича) и мостовая схема (схема Ларионова).

*Трехфазную схему выпрямления с нулевым выводом* образуют трансформатор и три диода (рис. 3.1). Первичные обмотки трансформатора могут быть соединены звездой или треугольником. Вторичные обмотки должны быть соединены звездой. Свободные выводы вторичных обмоток подключены к анодам диодов, катоды которых соединены в узел. Сопротивление нагрузки подключают между точкой соединения катодов и нулевой точкой вторичных обмоток.

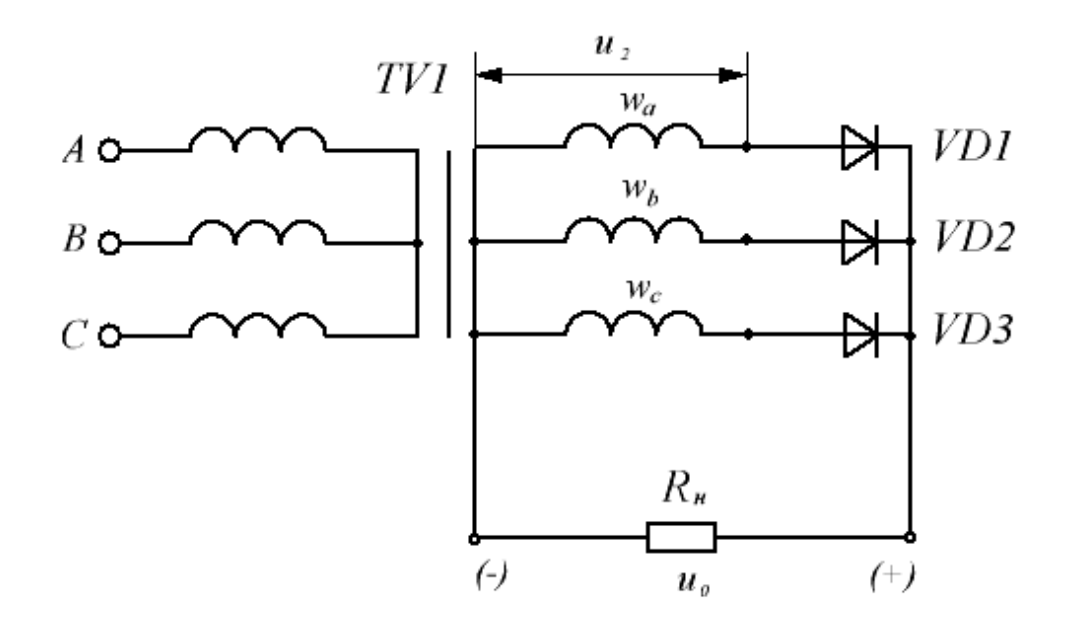

Рисунок 3.1 – Трехфазная схема выпрямления с нулевым выводом

Временные диаграммы, поясняющие работу схемы, показаны на рис. 3.2. Рассмотрим работу этой схемы выпрямления при активной нагрузке.

Диоды схемы будут открываться только при положительной полярности соответствующего фазного напряжения. При этом открытым может быть только тот диод, мгновенное значение напряжения на аноде которого в данный момент времени выше, чем у других. Из рис. 3.2 видно, что каждый из диодов проводит ток в течение *Т/3*.

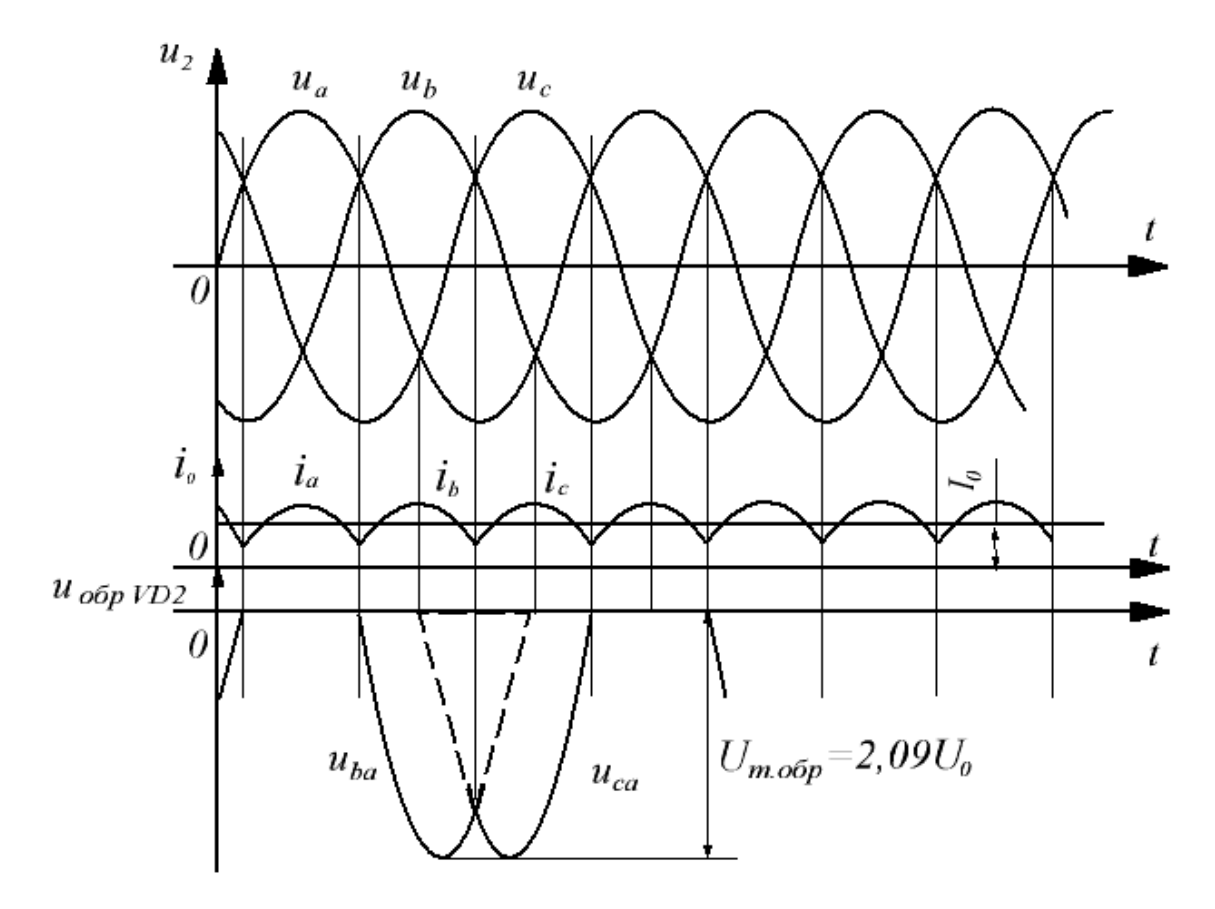

Рисунок 3.2 – Временные диаграммы

Поскольку направление тока через нагрузку не изменяется, ток в нагрузке имеет однополярный пульсирующий характер, частота пульсаций в три раза выше частоты питающей сети. Следует отметить, что направление тока во вторичных обмотках трансформатора также остается постоянным, что вызывает вынужденное намагничивание сердечника трансформатора.

*Трехфазная мостовая схема выпрямления* образована трехфазным трансформатором и шестью диодами (рис. 3.3). Диоды *VD1, VD3, VD5* образуют так называемую катодную группу, поскольку их катоды соединены в узел, а диоды *VD2, VD4, VD6* – анодную группу, поскольку их аноды также соединены в узел.

В анодной группе в любой момент времени будет работать тот диод, напряжение на катоде которого имеет наиболее отрицательное мгновенное значение. В катодной группе будет работать диод, имеющий на аноде наибольшее мгновенное положительное значение напряжения.

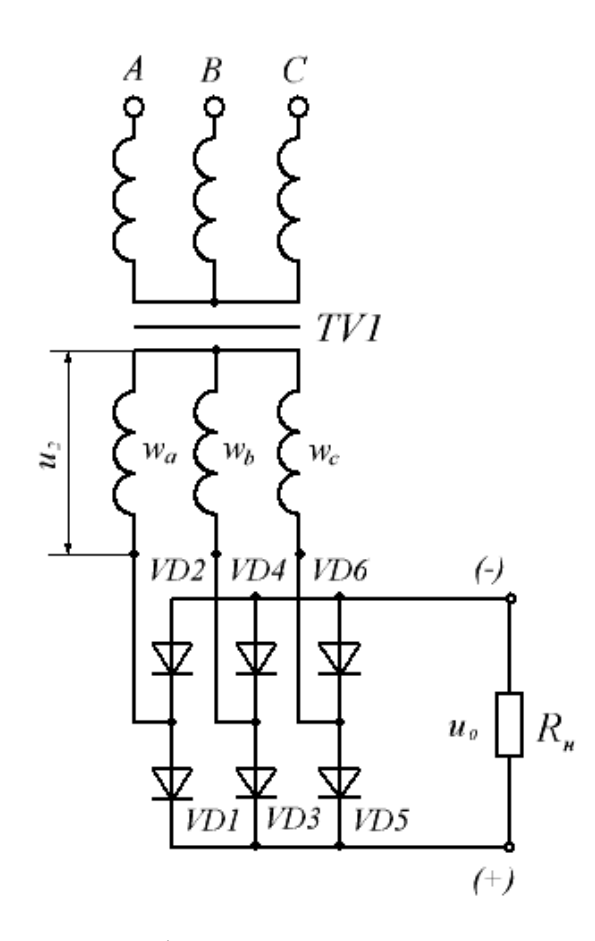

Рисунок 3.3 – Трехфазная мостовая схема выпрямления

Временные диаграммы, поясняющие работу схемы при активной нагрузке, приведены на рис. 3.4.

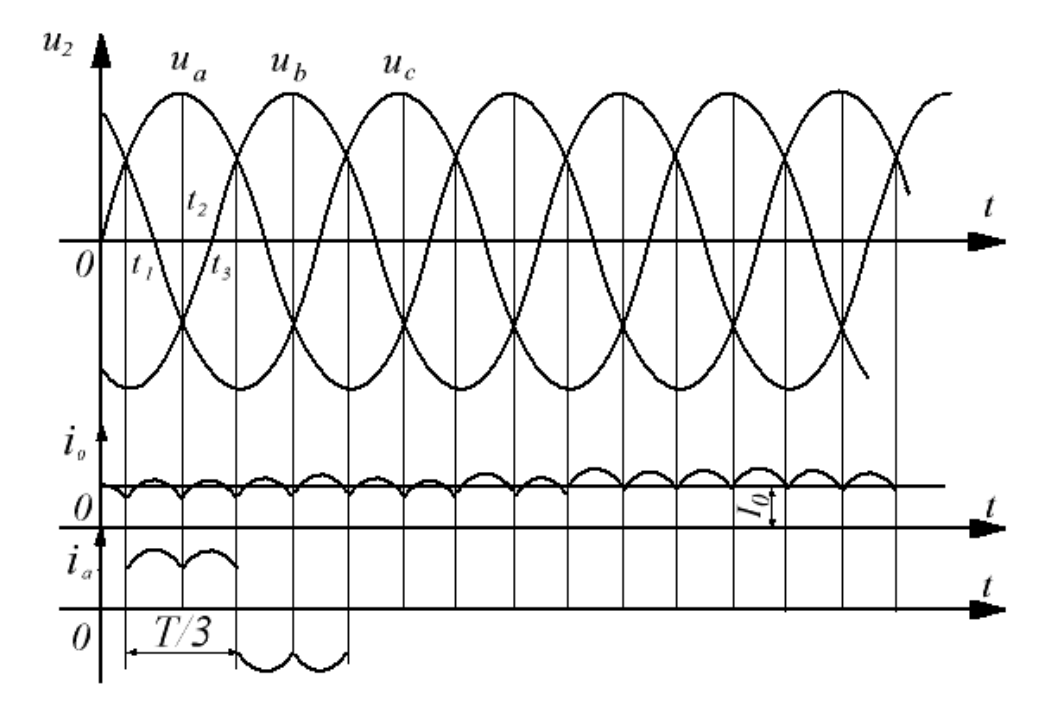

Рисунок 3.4 – Временные диаграммы

Например, в течение интервала времени  $t_1-t_2$  ток проходит по контуру:  $w_a$ -VD1-R<sub>u</sub>-VD4-w<sub>b</sub>-w<sub>a</sub>, B течение  $t_2$ - $t_3$ : w<sub>a</sub>-VD1-R<sub>u</sub>-VD6-w<sub>c</sub>-w<sub>a</sub>, T. e. B cxeme Ларионова одновременно пропускают ток (как и в однофазной мостовой схеме) два диода: один из катодной, а второй из анодной группы. Каждый такая пара диодов проводит ток в течение  $T/6$ , каждый диод, работая в составе двух пар, в течение  $T/3$ .

Основные параметры рассмотренных трехфазных схем выпрямления приведены в табл. 3.1 (работа на активную нагрузку).

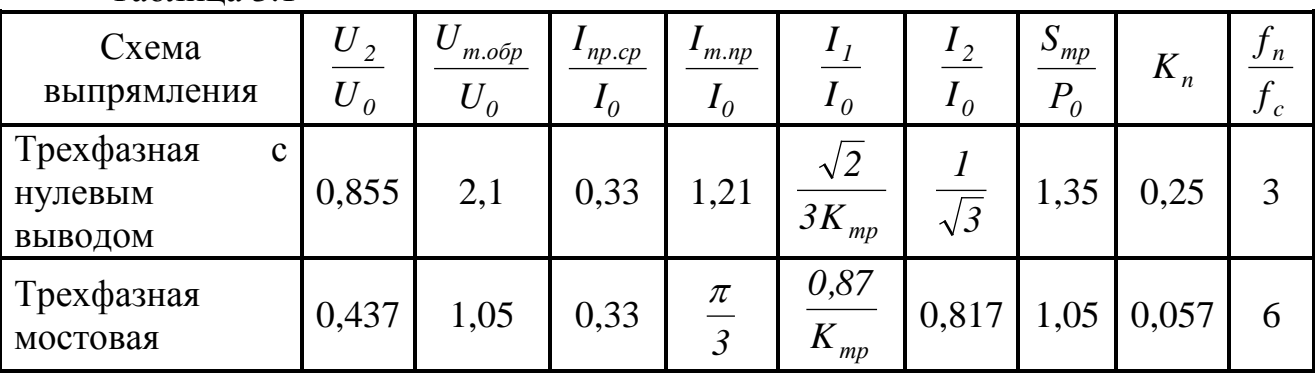

Таблина 3.1

Несмотря на большее в два раза количество диодов, схема Ларионова гораздо предпочтительнее схемы с нулевым выводом, благодаря следующим достоинствам: небольшое значение максимального обратного напряжения на диоде, хорошее использование трансформатора по мощности и отсутствие подмагничивания, малый коэффициент вынужденного пульсаций выпрямленного напряжения, повышенная частота пульсаций выпрямленного напряжения, возможность работы от трансформатора с соединением вторичных обмоток как звездой, так и треугольником, а также непосредственно от трехфазной питающей сети.

### Порядок выполнения работы

1. Работа выполняется на унифицированном стенде УИЛС-1. Для выполнения работы выбрать модуль «ВЫПРЯМИТЕЛЬ», схема которого представлена на рис. 2.7, и разместить его на наборном поле.

2. Для исследования трехфазной схемы выпрямления с нулевым выводом к входным клеммам 1, 2 и 3 схемы модуля «ВЫПРЯМИТЕЛЬ» подать трехфазное напряжение с частотой 50  $\Gamma$ и от источника трехфазного напряжения стенда, соединив фазы источника звездой. Перемкнуть клеммы 1 и 2 схемы. Подключить к выпрямителю нагрузку  $R_{\mu}$ , используя блок переменных сопротивлений стенда, и измерительные приборы. Нижний вывод нагрузки соединить с точкой соединения концов фаз источника. Изменяя сопротивление нагрузки от 100 до 900 Ом, а также при  $R_u = \infty$ , измерить напряжение  $U_0$  и ток

*I0*. Данные занести в таблицу 3.2. Подключить к нагрузке осциллограф и зарисовать осциллограммы напряжений  $u_2$  и  $u_0$  при  $R_{\scriptscriptstyle H}$  = 900 Ом.

3. Для исследования трехфазной мостовой схемы выпрямления к входным клеммам *1*, *2* и *3* схемы модуля «ВЫПРЯМИТЕЛЬ» подать трехфазное напряжение с частотой *50 Гц* от источника трехфазного напряжения стенда, соединив фазы источника звездой. Перемкнуть клеммы *1, 2, 3* и *4*  схемы. Подключить к выпрямителю нагрузку *R <sup>н</sup>*, используя блок переменных сопротивлений стенда, и измерительные приборы. Изменяя сопротивление нагрузки от *100* до 900 Ом, а также при  $R<sub>h</sub> = \infty$ , измерить напряжение  $U<sub>0</sub>$  и ток *I0*. Данные занести в таблицу 3.2. Подключить к нагрузке осциллограф и зарисовать осциллограмму напряжения  $u_0$  при  $R<sub>h</sub>$  = 900 Ом.

Таблица 3.2

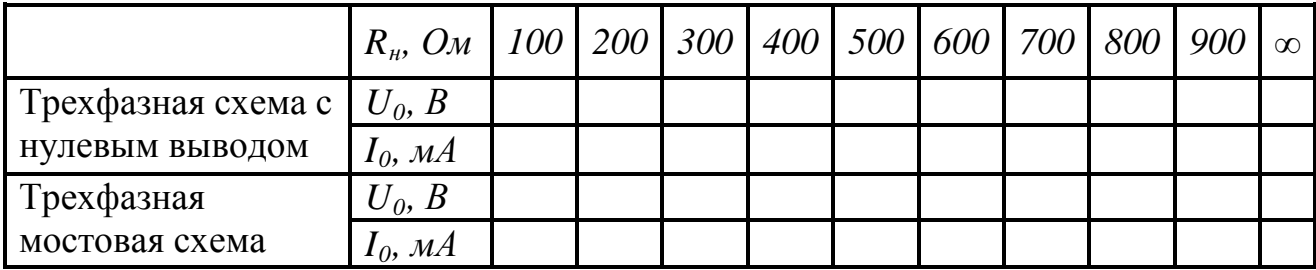

4. Построить внешние характеристики обеих схем выпрямления  $U_0$  =  $f(I_0)$ .

### **Контрольные вопросы**

1. Объясните принцип действия трехфазной схемы выпрямления с нулевым выводом, ее достоинства и недостатки.

2. Объясните принцип действия трехфазной мостовой схемы выпрямления, ее достоинства и недостатки.

3. Дайте сравнительную оценку трехфазных схем выпрямления: с нулевым выводом и мостовой.

5. Дайте сравнительную оценку однофазных и трехфазных схем выпрямления.

6. Чему равны длительность работы проводящей пары диодов и длительность работы диода в схеме Ларионова?

### **Лабораторная работа № 4**

### *Исследование сглаживающих фильтров*

Цель работы: изучение принципа действия сглаживающих фильтров и исследование их основных характеристик.

#### Теоретические сведения

Выходное напряжение всех схем выпрямления имеет пульсирующий характер, т. е. наряду с постоянной составляющей содержит значительную переменную составляющую, существенно нарушающую работоспособность выпрямителя электронных устройств. питаемых от Лля уменьшения переменной составляющей выпрямленного напряжения на выходе выпрямителя устанавливают сглаживающий фильтр, чаще всего представляющий собой фильтр нижних частот, частота среза которого выбирается ниже частоты первой (основной) гармоники переменной составляющей выпрямленного напряжения.

Степень пульсаций выпрямленного напряжения оценивают коэффициентом пульсаций, который равен отношению амплитуды первой гармоники напряжения пульсаций  $U_{ml}$  к среднему значению  $U_0$  выходного напряжения  $K_n = U_{ml} / U_0$ . Зная кратность пульсаций выпрямленного напряжения т, коэффициент пульсаций на выходе выпрямителя по первой гармонике определяют из выражения  $K_n = 2/(m^2-1)$ . Качество работы сглаживающего фильтра оценивают его коэффициентом сглаживания, который равен отношению коэффициента пульсаций на входе фильтра к коэффициенту пульсаций на его выходе  $K_c = K_{\text{near}} / K_{\text{near}}$ . Иногда для оценки свойств сглаживающего фильтра удобнее использовать коэффициент фильтрации, представляющий собой отношение амплитуд переменных составляющих напряжений на входе и выходе фильтра  $K_{\phi} = U_{\text{max}} / U_{\text{meas}}$ .

Рассмотрим принцип действия основных типов пассивных сглаживающих фильтров, наиболее широко используемых на практике.

Емкостной фильтр представляет собой конденсатор  $C_{\phi}$ , включенный параллельно нагрузке  $R_{\mu}$  выпрямителя (рис. 4.1).

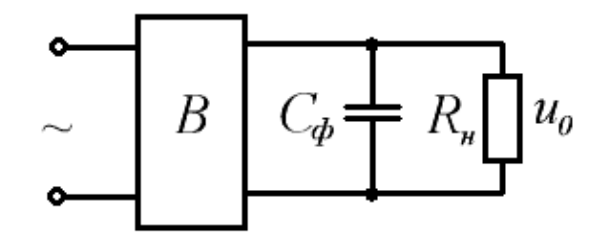

Рисунок 4.1 – Схема выпрямления с емкостным фильтром

В течение интервала времени, когда мгновенное значение напряжения  $u_{\text{est}}$  на выходе выпрямителя больше мгновенного значения напряжения  $u_c$  на конденсаторе (рис. 4.2), конденсатор накапливает энергию, поступающую от выпрямителя. При этом диоды выпрямителя открыты и по ним течет ток заряда конденсатора. Когда выпрямленное напряжение становится меньше

напряжения на конденсаторе, диоды закрываются, и ток в нагрузке поддерживается за счет энергии, накопленной в конденсаторе фильтра *Cф*.

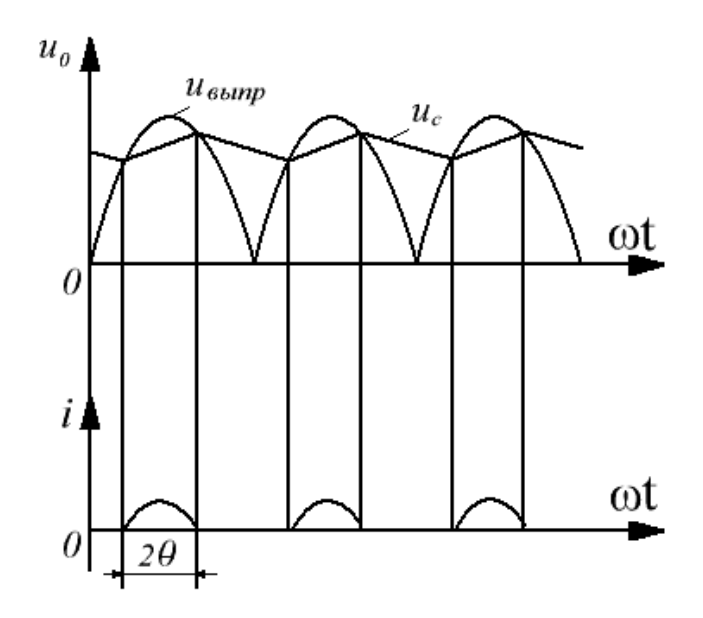

Рисунок 4.2 – Временные диаграммы

Половину интервала, в течение которого диод выпрямителя пропускает ток, называют углом отсечки и обозначают *θ* (рис. 4.2).

Поскольку для постоянного тока конденсатор представляет бесконечно большое сопротивление, постоянная составляющая тока выпрямителя замыкается через нагрузку, а переменная составляющая – через конденсатор фильтра. С целью ослабления переменной составляющей тока в нагрузке емкость конденсатора фильтра выбирают так, чтобы его сопротивление первой гармонике тока было много меньше сопротивления нагрузки  $1/(m\omega C_{\phi})$ << $R_{\scriptscriptstyle H}$ . Из этого выражения следует, что эффективность емкостного фильтра тем выше, чем больше сопротивление нагрузки, т. е. чем меньше ток нагрузки.

Поскольку сглаживающее действие емкостного фильтра основано на накоплении энергии *W <sup>c</sup> = CфU2 / 2*, величина которой пропорциональна квадрату напряжения на конденсаторе, то наиболее целесообразно использовать емкостный фильтр при повышенных напряжениях.

*Индуктивный фильтр* представляет собой дроссель *Lф*, включенный последовательно с сопротивлением нагрузки *R<sup>н</sup>* (рис. 4.3).

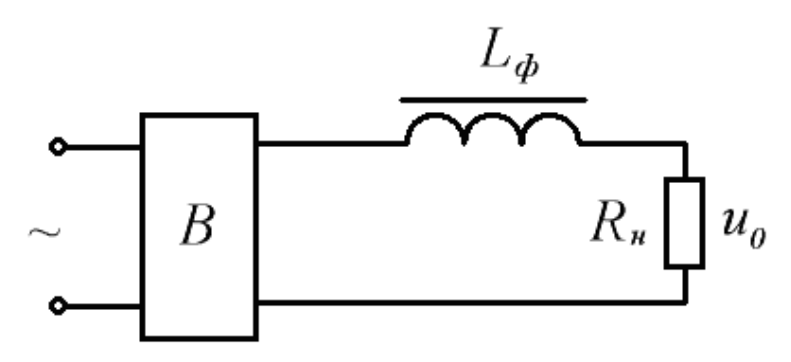

Рисунок 4.3 – Схема выпрямления с индуктивным фильтром<br>ивающее действие индуктивного фильтра обусло Сглаживающее действие индуктивного фильтра обусловлено возникновением в нем ЭДС самоиндукции, препятствующей изменению мгновенного значения выпрямленного тока. Если пренебречь активным сопротивлением дросселя, то постоянная составляющая выпрямленного тока им не ослабляется и подается в нагрузку без изменения, тогда как переменная составляющая будет в значительной степени ослаблена. Для эффективного сглаживания пульсаций необходимо индуктивность дросселя выбрать из условия *mωLф>>Rн*. Величина энергии, запасаемой дросселем фильтра, равна  $W_L = L_{\phi} I^2 / 2$ . Очевидно наиболее эффективное использование индуктивного фильтра при больших токах нагрузки. При правильном выборе индуктивный фильтр позволяет обеспечить непрерывность тока в цепи нагрузки. Выходное напряжение выпрямителя с индуктивным фильтром изменяется меньше с изменением тока нагрузки, чем в случае использования емкостного фильтра.

*Г-образные фильтры. Г*-образный *LC*-фильтр получают включением параллельно нагрузке конденсатора емкостью *Cф*, а последовательно – дросселя индуктивностью *L<sup>ф</sup>* (рис. 4.4).

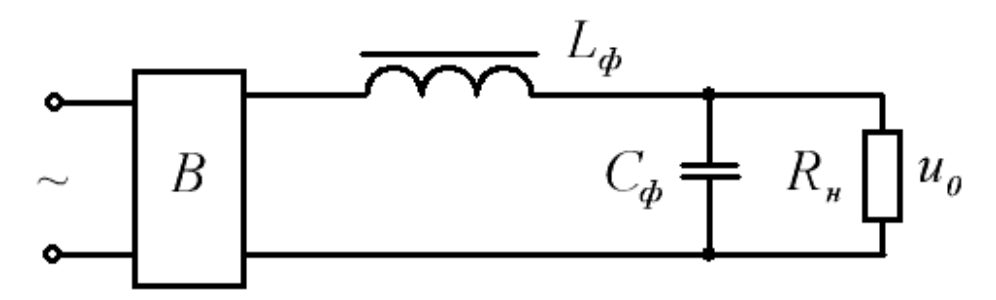

Рисунок 4.4 – Схема выпрямления с *Г*-образным *LC*-фильтром

В данном фильтре сочетаются положительные качества емкостного и индуктивного фильтров. Параметры *L<sup>ф</sup>* и *C<sup>ф</sup>* образующих его элементов выбирают из условия  $m\omega L_{\phi} >> R_{\mu} >> 1/(m\omega C_{\phi}).$ 

В выпрямителях малой мощности, а также в выпрямителях с высоким входным напряжением и малым током нагрузки вместо дросселя часто ставят резистор сопротивления *R <sup>ф</sup>* (рис. 4.5), получая сглаживающий *Г*-образный *RC* фильтр.

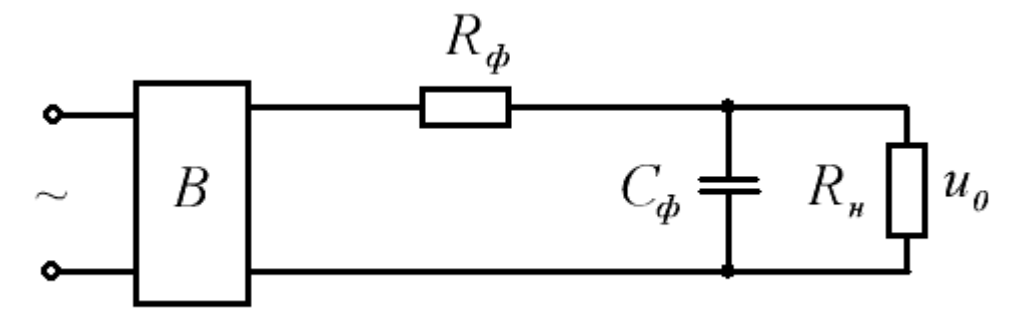

Рисунок 4.5 – Схема выпрямления с *Г*-образным *RC*-фильтром

В этом фильтре на сопротивлении  $R_{\phi}$ , кроме переменной составляющей, выделяется часть постоянной составляющей выпрямленного напряжения, что снижает КПД фильтра и требует повышения выходного напряжения выпрямителя. Достоинством RC-фильтров являются малые размеры  $\mathbf{M}$ Для получения хорошего коэффициента стоимость. сглаживания  $\overline{M}$ приемлемого КПД элементы RC-фильтра выбирают из следующих условий:

$$
\frac{1}{m\omega C_{\phi}} \ll R_{\mu}; \quad R_{\phi} \gg \frac{1}{m\omega C_{\phi}}; \quad R_{\phi} = R_{\mu} (1 - \eta) / \eta.
$$

Оптимальным считается КПД порядка 0,8.

Многозвенные фильтры. При необходимости получения высоких значений коэффициента сглаживания применяют более сложные схемы фильтров: П-образные (рис. 4.6) и двойные Г-образные (рис. 4.7). При расчете фильтров принимают их коэффициенты сглаживания равными таких произведению коэффициентов сглаживания образующих их простых фильтров. Например, коэффициент сглаживания П-образного фильтра принимают равным произведению коэффициентов сглаживания емкостного и Г-образного фильтров.

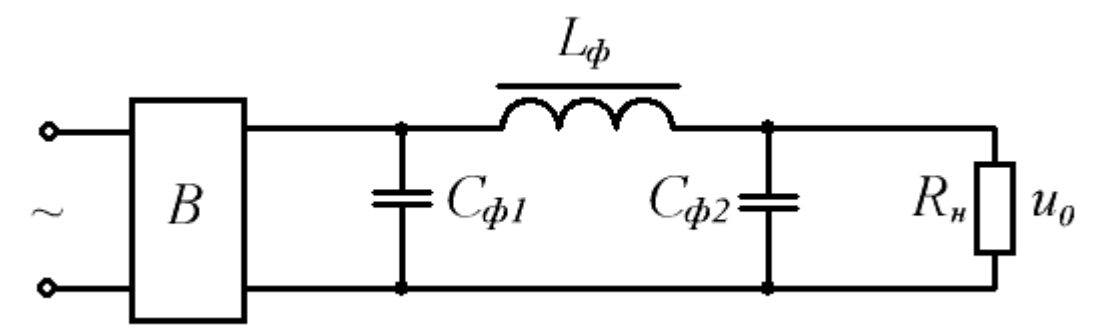

Рисунок 4.6 – Схема выпрямления с  $\Pi$ -образным фильтром

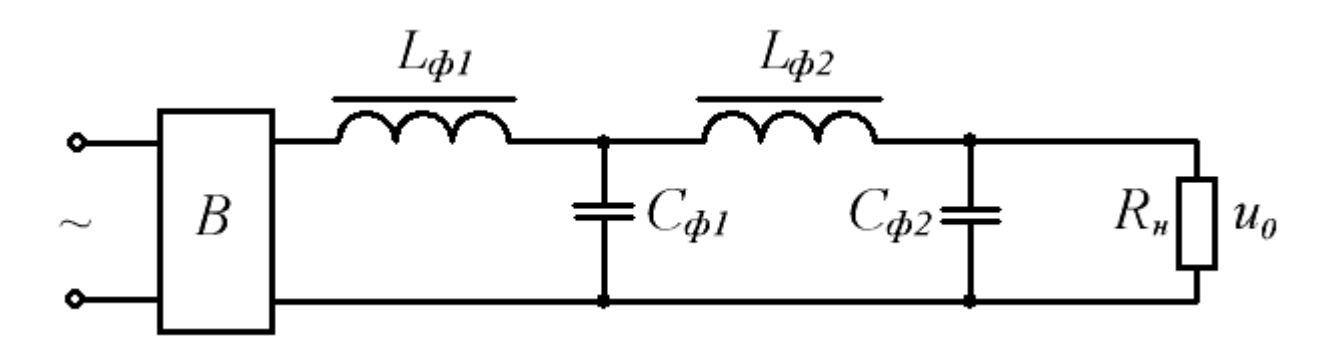

Рисунок 4.7 – Схема выпрямления с двойным Г-образным фильтром

В табл. 4.1 приведены основные расчетные соотношения для определения коэффициентов сглаживания основных типов сглаживающих фильтров.

Таблица 4.1

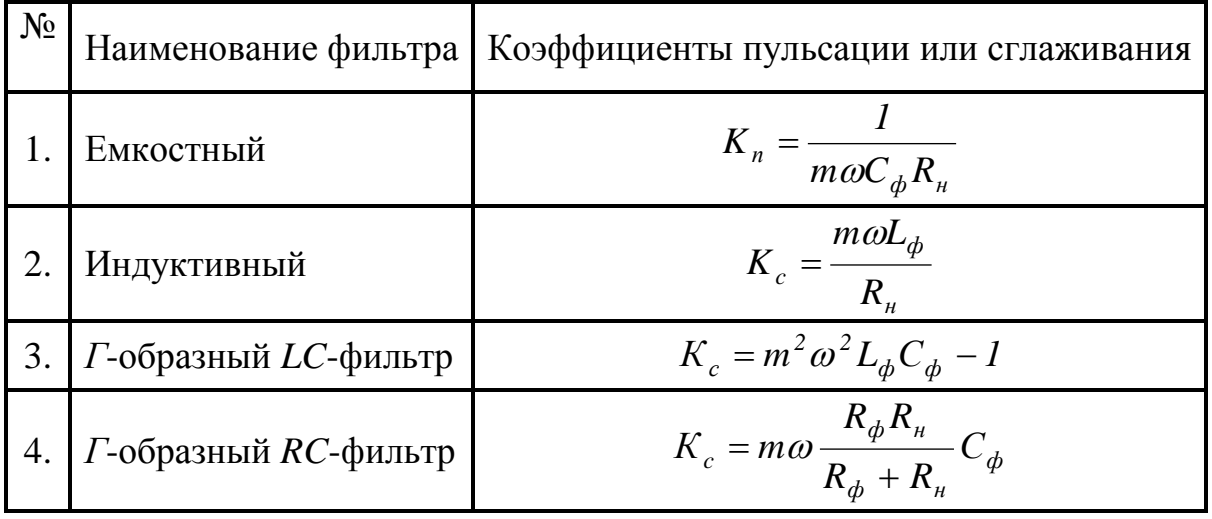

### Порядок выполнения работы

1. Работа выполняется на унифицированном стенде УИЛС - 1. Для выполнения работы выбрать модуль «ВЫПРЯМИТЕЛЬ», схема которого представлена на рис. 2.7, и разместить его на наборном поле.

2. Для исследования схемы выпрямления с емкостным фильтром собрать схему на рис. 4.1. В качестве выпрямителя «В» использовать однофазную мостовую схему выпрямления (сборка схемы описана в п. 3 порядка выполнения лабораторной работы № 2). Подключить к выпрямителю нагрузку  $R_{\mu}$ , используя блок переменных сопротивлений стенда. К входным клеммам 1 и 2 схемы модуля «ВЫПРЯМИТЕЛЬ» подать переменное напряжение с частотой 50 Ги от любой фазы источника трехфазного напряжения стенда. Подключить к нагрузке осциллограф и зарисовать осциллограмму напряжения  $u_0$  при отсутствии фильтра для  $R_n = 900$  Ом.

При отключенном источнике питания подключить к выпрямителю конденсатор фильтра  $C_{\phi}$  емкостью 10 мкФ, используя блоки емкостей стенда.

Включив питание схемы, зарисовать осциллограмму напряжения  $u_0$  при  $R_n = 900$  Ом. Изменяя сопротивление нагрузки от 100 до 900 Ом, а также при  $R_n = \infty$ , измерить напряжение  $U_0$  и ток  $I_0$ . Данные занести в таблицу 4.2.

3. Для исследования схемы выпрямления с Г-образным LC-фильтром собрать схему на рис. 4.4. Дроссель фильтра  $L_{\phi}$  индуктивностью 0,55 Гн подключить к выпрямителю, используя блоки индуктивностей стенда. Конденсатор фильтра  $C_{\phi}$  емкостью 10 мкФ подключить к выпрямителю, используя блоки емкостей стенда. Включив питание схемы, зарисовать осциллограмму напряжения  $u_0$  при  $R_n = 900$  Ом. Изменяя сопротивление нагрузки от 100 до 900 Ом, а также при  $R_u = \infty$ , измерить напряжение  $U_0$  и ток  $I_0$ . Данные занести в таблицу 4.2.

4. Для исследования схемы выпрямления с *П*-образным фильтром собрать схему на рис. 4.6. Дроссель фильтра *L<sup>ф</sup>* индуктивностью *0,55 Гн* подключить к выпрямителю, используя блоки индуктивностей стенда. Конденсаторы фильтра *Cф1* и *Cф2* емкостью *10 мкФ* подключить к выпрямителю, используя блоки емкостей стенда. Включив питание схемы, зарисовать осциллограмму напряжения  $u_0$  при  $R<sub>h</sub>$  = 900 Ом. Изменяя сопротивление нагрузки от 100 до *900 Ом*, а также при *R<sup>н</sup>* = ∞, измерить напряжение *U0* и ток *I0*. Данные занести в таблицу 4.2.

Таблица 4.2

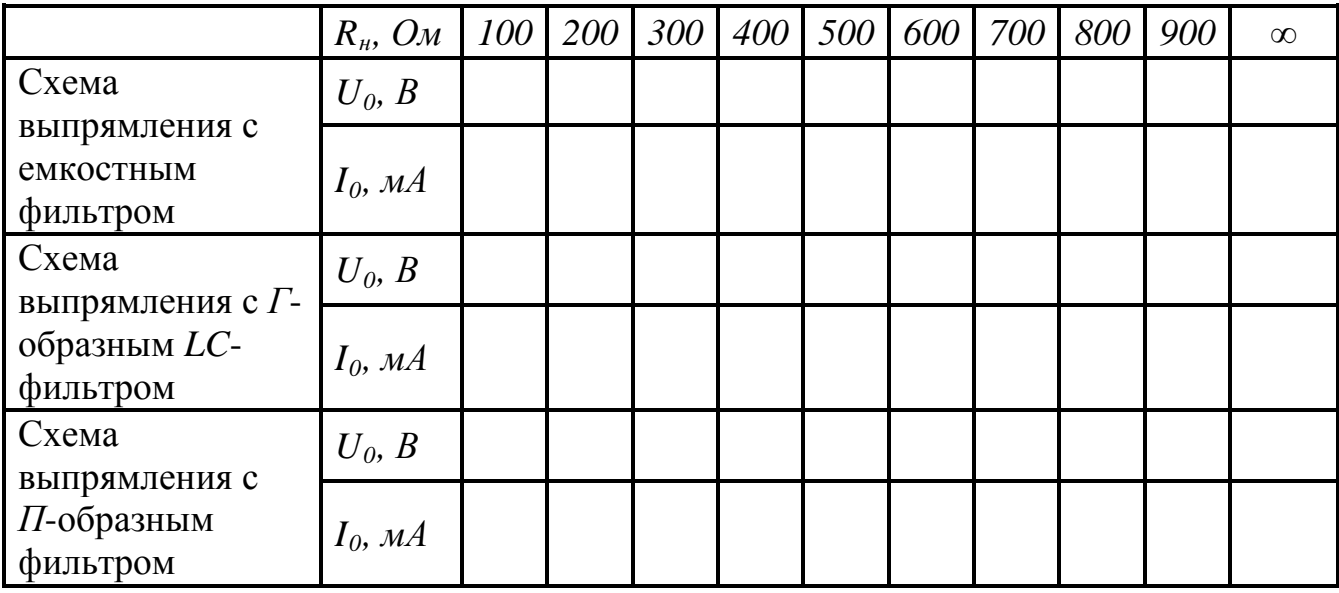

5. Построить внешние характеристики схем выпрямления с исследованными фильтрами  $U_0 = f(I_0)$ .

6. Определить коэффициенты сглаживания исследованных фильтров.

### **Контрольные вопросы**

1. Объясните принцип работы различных сглаживающих фильтров.

2. Как выбирается конденсатор в емкостном фильтре?

3. Как выбирается дроссель в индуктивном фильтре?

4. Каковы особенности емкостного и индуктивного фильтров? Назовите область их применения.

5. Как выбирать *R<sup>ф</sup>* и *C<sup>ф</sup>* в *Г*-образном *RC*-фильтре?

6. Что такое угол отсечки и чем он определяется?

7. Назовите основные параметры фильтров.

### Лабораторная работа № 5

### Исследование однокаскадного усилителя низкой частоты

<span id="page-29-1"></span><span id="page-29-0"></span>Пель работы: изучение назначения элементов и исследование характеристик усилителей низкой частоты (УНЧ), выполненных на биполярных транзисторах. Ознакомление с особенностями применения УНЧ в технике.

### Теоретические сведения

Электронным усилителем называется устройство, преобразующее электрические сигналы небольшой мощности на входе в электрические сигналы большей мощности на выходе. Увеличение сигнала в усилителе преобразования энергии источника происходит  $3a$ счет питания. осуществляемое с помощью активных управляемых элементов (УЭ), как правило, биполярных и полевых транзисторов.

Основными параметрами и характеристиками усилителей являются:

1. Коэффициент усиления по напряжению:

$$
K_U = \frac{U_{\text{Boltz}}}{U_{\text{gx}}}.
$$

2. Коэффициент усиления по току:

$$
K_I = \frac{I_{\text{Boltz}}}{I_{\text{ex}}}.
$$

3. Коэффициент усиления по мошности:

$$
K_P = \frac{P_{\text{bux}}}{P_{\text{ex}}}.
$$

4. Амплитудная характеристика (АХ) - зависимость амплитуды выходного сигнала от амплитуды сигнала на входе  $U_{\text{max}} = f(U_{\text{ex}})$  (рис. 5.1).

Амплитудно-частотная характеристика (АЧХ) - зависимость  $5<sub>1</sub>$ коэффициента усиления усилителя от частоты подаваемого на его вход сигнала  $K = f(f)$  (рис. 5.2). С помощью АЧХ определяется полоса пропускания усилителя  $\Delta f$ , в пределах которой величина коэффициента усиления отвечает заданным требованиям.

$$
\Delta f = f_{\scriptscriptstyle{\theta}} - f_{\scriptscriptstyle{\theta}} \; ,
$$

где  $f_{\rm g}$  и  $f_{\rm h}$  – соответственно верхняя и нижняя граничные частоты.

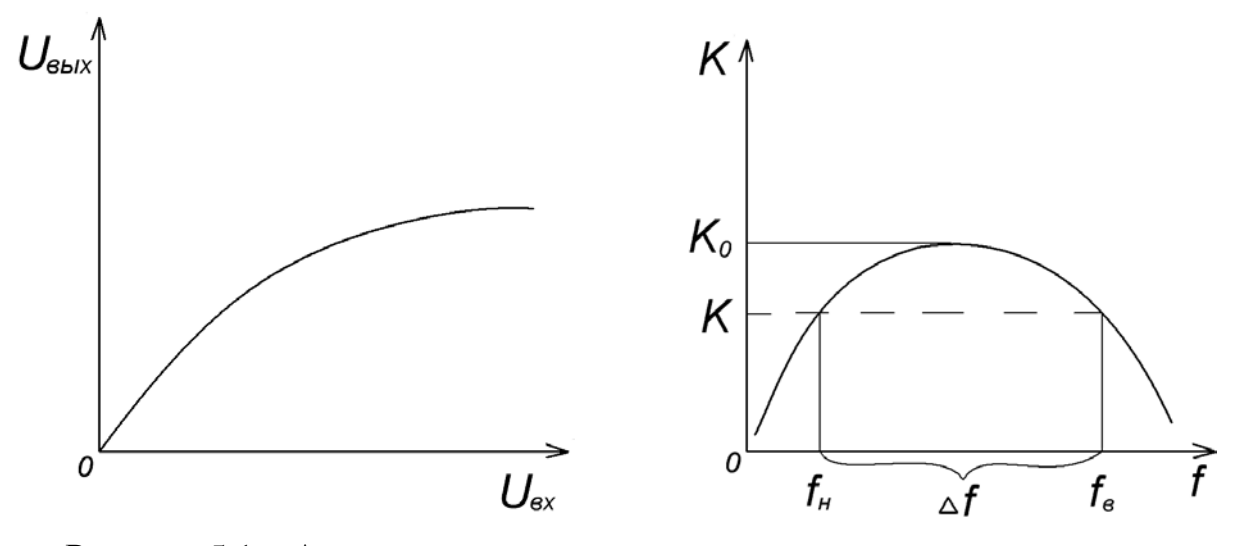

Рисунок 5.1 - Амплитудная характеристика

Рисунок 5.2 - Амплитудно-частотная характеристика

6. Фазочастотная характеристика (ФЧХ) - зависимость фазового сдвига между выходным и входным сигналами от частоты при гармоническом входном сигнале.

В зависимости от того, какой из выводов биполярного транзистора при включении делают общим для входной и выходной цепей, различают схемы с общей базой (ОБ), общим коллектором (ОК), и общим эмиттером (ОЭ). При этом в схеме с ОБ усиливается только напряжение, в схеме с ОК - только ток, в схеме с ОЭ - и ток и напряжение (мощность).

Наибольшее распространение в схемах усилительных каскадов получила схема с ОЭ и термостабилизацией режима покоя (рис. 5.3).

Основными элементами схемы являются:

- источник питания  $E_{\kappa}$ , осуществляющий подачу энергии в выходную цепь для усиления сигнала;

- транзистор  $VT$  – управляемый входным сигналом элемент, изменяющий свое сопротивление

- резистор  $R_{\kappa}$ , выполняющий две функции: задающий ток покоя коллектора  $I_{\kappa 0}$  и создающий динамический режим работы транзистора.

Остальные элементы схемы являются вспомогательными. Конденсаторы  $C_6$  и  $C_{\kappa}$  являются разделительными.  $C_6$  используется для развязки входной цепи усилителя по постоянному току от источника входного сигнала.  $C_{\kappa}$  пропускает в цепь нагрузки только переменную составляющую выходного сигнала и задерживает постоянную составляющую.

Резисторы  $R_1$  и  $R_2$  являются делителем напряжения и задают начальный режим работы базы: ток покоя базы  $I_{60}$  и напряжение покоя между базой и эмиттером  $U_{\tilde{\theta}$ ао.

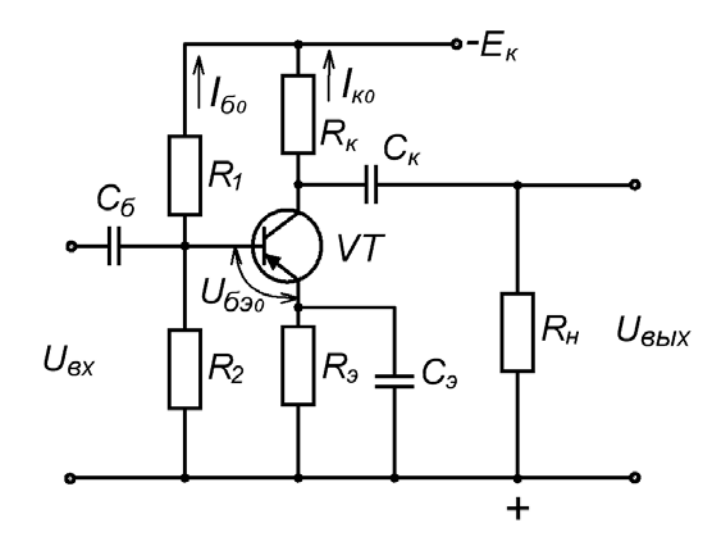

Рисунок 5.3 – Усилительный каскад на биполярном транзисторе с общим эмиттером

Рассмотрим принцип действия данного каскада.

При отсутствии входного сигнала во входной и в выходной цепях протекают, создаваемые дополнительным источником питания  $E_{\kappa}$ , токи покоя усилителя I<sub>6n</sub> и I<sub>кп</sub>. Они поддерживают транзистор в активном (проводящем) состоянии.

При подаче на вход переменного напряжения:

- в случае отрицательной полуволны, отрицательное напряжение на базе увеличивается, увеличивается и ток базы  $i_{6}$ ; транзистор начинает работать в пропускном режиме и ток  $i_k$  возрастает; выходное напряжение в это время (согласно II закону Кирхгофа) становится менее отрицательным

$$
U_{\kappa} = -E_{\kappa} + i_{\kappa} R_{\kappa};
$$

- в случае положительной полуволны, анпряжение на базе становится менее отрицательным, ток базы  $i_{\delta}$  уменьшается, транзистор призакрывается, уменьшается ток  $i_{\kappa}$ ; выходное напряжение в это время, определяемое тем же II законом Кирхгофа, становится более отрицательным.

В результате форма усиливаемого сигнала сохраняется неизменной, а амплитуда увеличивается, так как  $u_{ex} < u_{\text{max}}$ ,  $i_{\delta} < i_{\kappa}$ .

Работа данного каскада зависит от температурного режима. При изменении температуры изменяются прежде всего  $U_{\delta 20}$  и коэффициент усиления тока транзистором  $\beta$ . Это приводит к нарушению режима работы усилительного каскада, в результате транзистор может перейти к работе на нелинейных участках характеристик, нарушится форма выходного сигнала.

Для термостабилизации точки покоя в цепь эмиттера включен резистор  $R_{3}$ , создающий отрицательную обратную связь (ООС) по току. При изменении температуры транзистора изменяется напряжение между базой и эмиттером за

счет изменения напряжения на  $R_3$ . Изменение  $U_{63}$  приводит к изменению тока  $I_{6}$ , а значит и тока коллектора  $I_{\kappa}$ . Таким образом  $I_{\kappa 0}$  будет поддерживаться на заданном уровне.

Емкость  $C_2$  шунтирует  $R_2$  по переменному току, исключая тем самым проявление ООС в каскаде по переменным составляющим. Отсутствие С, привело бы к уменьшению коэффициентов усиления каскада.

Чаще всего выходной сигнал усилителя снимается между коллектором и общей точкой усилителя. При этом фаза выходного сигнала противоположна фазе входного, поэтому такие усилители называются инвертирующими.

### Порядок выполнения работы

1. Взять модуль «RC-УСИЛИТЕЛИ НЧ» (рис. 5.4) и установить его на наборном поле.

2. Подать напряжение питания 20 В с блока постоянных напряжений в соответствии с обозначением полярности на модуле.

3. Собрать схему УНЧ, соответствующую схеме на рис. 5.3. Для этого перемкнуть клеммы 1 и 4. Подключить к клеммам К4 и К6 нагрузку, используя блок переменных сопротивлений.

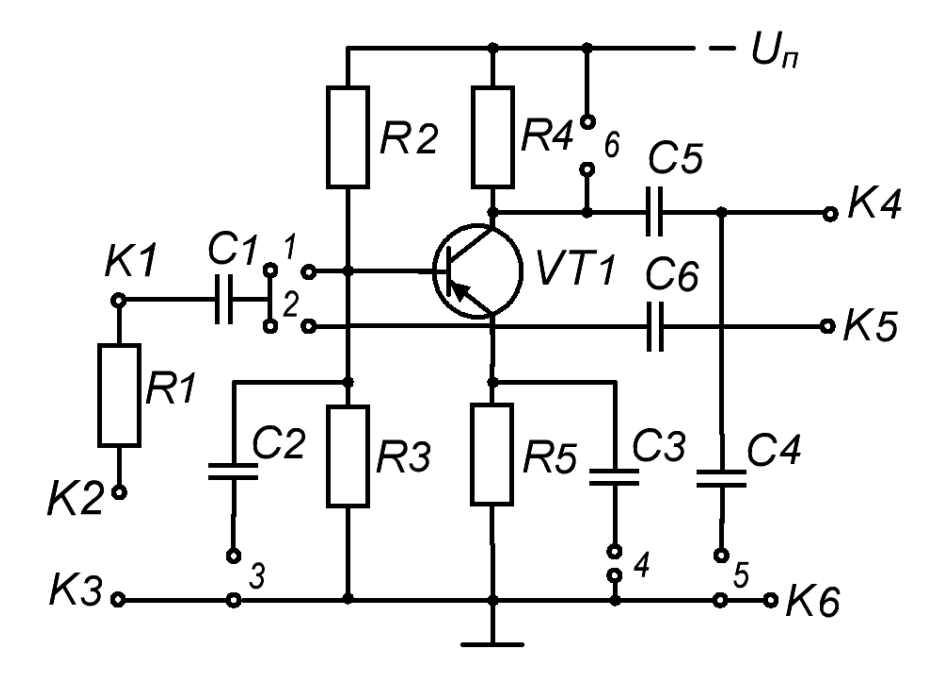

Рисунок 5.4 – Схема модуля «RC-УСИЛИТЕЛИ НЧ»

4. От генератора гармонического напряжения к клеммам KI и K3 подать входной сигнал частотой 1  $\kappa \Gamma u$ . Изменяя амплитуду входного сигнала в соответствии с данными таблицы 5.1, вольтметром измерить амплитуду сигнала на выходе усилителя. Данные измерений занести в таблицу 5.1.

Таблица 5.1

| 1.00111100011                                                        |  |  |  |  |  |  |  |  |
|----------------------------------------------------------------------|--|--|--|--|--|--|--|--|
| $U_{\alpha x} B$   0,01   0,03   0.05   0,07   0,1   0,5   1,0   3,0 |  |  |  |  |  |  |  |  |
| $U_{\mu\nu}B$                                                        |  |  |  |  |  |  |  |  |

5. По полученным данным построить амплитудную характеристику усилителя.

6. Снять АЧХ усилителя. Для этого:

а) установить выходное напряжение генератора *0,03 В*. В процессе проведения опыта это значение необходимо поддерживать постоянным;

б) изменяя частоту генератора от *20 Гц* до *200 кГц*, измерить выходное напряжение усилителя. Данные занести в таблицу 5.2.

Таблица 5.2

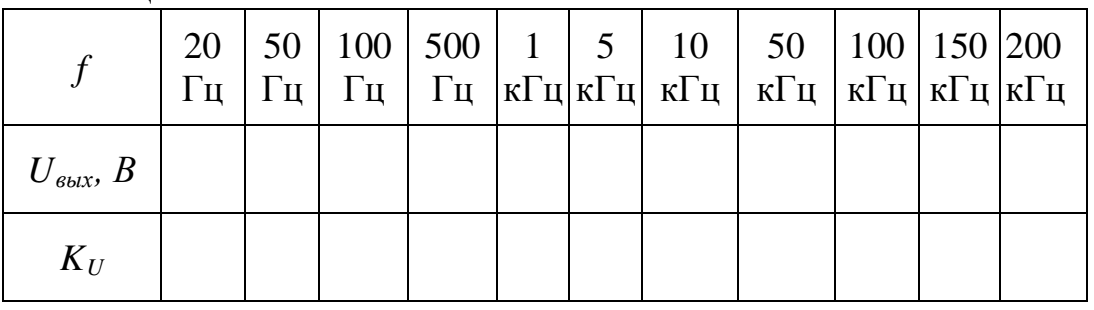

в) рассчитать коэффициент усиления схемы по напряжению  $K_U$ . Данные расчета занести в таблицу 5.2.

7. Построить АЧХ усилителя в форме зависимости *К = f(lgf)*.

### **Контрольные вопросы**

- 1. Поясните назначение элементов схемы УНЧ.
- 2. Поясните принцип работы УНЧ.
- 3. С какой целью в схему усилителя включена цепь *RэСэ* ?
- 4. Что называется амплитудной и АЧХ усилителя?
- 5. Что такое полоса пропускания усилителя?
- 6. В чем отличие схем усилителя на биполярном транзисторе с ОБ, ОК и ОЭ?

### **Лабораторная работа № 6**

### *Исследование мультивибратора на биполярных транзисторах*

<span id="page-34-1"></span><span id="page-34-0"></span>**Цель работы**: исследование работы мультивибратора на биполярных транзисторах (БТ) с коллекторно-базовыми связями; определение зависимости параметров мультивибратора от параметров элементов схемы.

#### **Теоретические сведения**

Мультивибратор — автоколебательное устройство, генерирующее последовательность прямоугольных импульсов, амплитуда *Um* , частота *f* и коэффициент заполнения *Q* которых задаются параметрами входящих в схему элементов. Мультивибраторы широко применяются в автоматических устройствах, вычислительной технике в качестве задающих генераторов тактовых импульсов.

Рассмотрим устройство и принцип действия мультивибратора по типовой схеме (рис. 6.1).

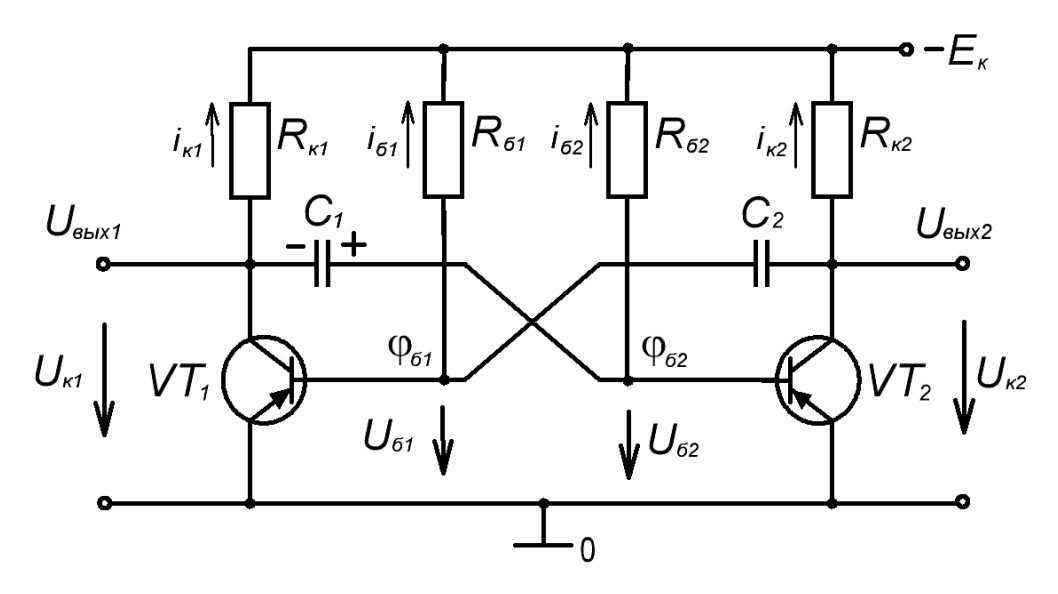

Рисунок 6.1 – Мультивибратор на биполярных транзисторах

Схема симметрична по структуре, параметры симметричных элементов одинаковы:  $R_{\kappa} = R_{\kappa}$ ,  $R_{\delta} = R_{\delta}$ ,  $C_1 = C_2$ , транзисторы  $VT_1$  и  $VT_2$  одного типа. База одного транзистора соединена с коллектором другого через конденсатор, чем обеспечивается положительная обратная связь (ПОС). Резисторы  $R_{61}$  и  $R_{62}$ осуществляют подачу напряжения смещения на базы соответственно транзисторов *ѴТ<sup>1</sup>* и *VТ<sup>2</sup>* и входят в состав времязадающих *RC-*цепей.

Так как схема симметрична, то при подаче напряжения питания *Е <sup>к</sup>* токи коллекторов  $i_k$ , базовые токи  $i_{\delta}$ , напряжения  $U_k$ ,  $U_{\delta}$  и  $U_c$  будут для одного и другого усилителя одинаковыми. Но так как в реальных цепях невозможно

обеспечить абсолютную симметрию схемы, то рассмотрение работы мультивибратора начнем с момента времени, когда при включении цепи ток коллектора  $i_{kl}$  транзистора  $VT_l$  скачком возрос. При этом скачком увеличится падение напряжения на резисторе  $R_{k,l}$ , а потенциал коллектора  $\varphi_{k,l}$  станет менее отрицательным; напряжение на коллекторе *Uк1* получит положительное приращение (рис. 6.2), которое полностью приложится к напряжению на базе *Uб2* транзистора *VТ2*, так как напряжение на конденсаторе *Uс1* скачком измениться не может. Потенциал базы  $\varphi_{62}$  транзистора  $VT_2$  станет менее отрицательным, транзистор *VТ<sup>2</sup>* призакроется, и ток его коллектора уменьшится. Вследствие этого произойдет уменьшение падения напряжения на резисторе  $R_{\kappa 2}$  и потенциал коллектора  $\varphi_{\kappa 2}$  станет более отрицательным.

Отрицательный скачок напряжения *U к2* передается на базу транзистора  $VT<sub>1</sub>$  и, суммируясь с отрицательным потенциалом  $\varphi_{61}$ , еще более открывает транзистор *VТ1*. Ток коллектора *iк1* возрастет. Это вызовет новый положительный скачок напряжения *Uк1*, который будет выше предыдущего за счет усилительных свойств транзистора, и, таким образом, лавинообразный процесс изменения токов и напряжений коллектора за счет ПОС будет повторяться. Он закончится, когда транзистор *VТ<sup>1</sup>* полностью откроется и будет находиться в насыщенном состоянии, а транзистор *VТ<sup>2</sup>* полностью закроется и будет находиться в режиме отсечки. С этого момента действие ПОС прекращается и лавинообразный процесс заканчивается.

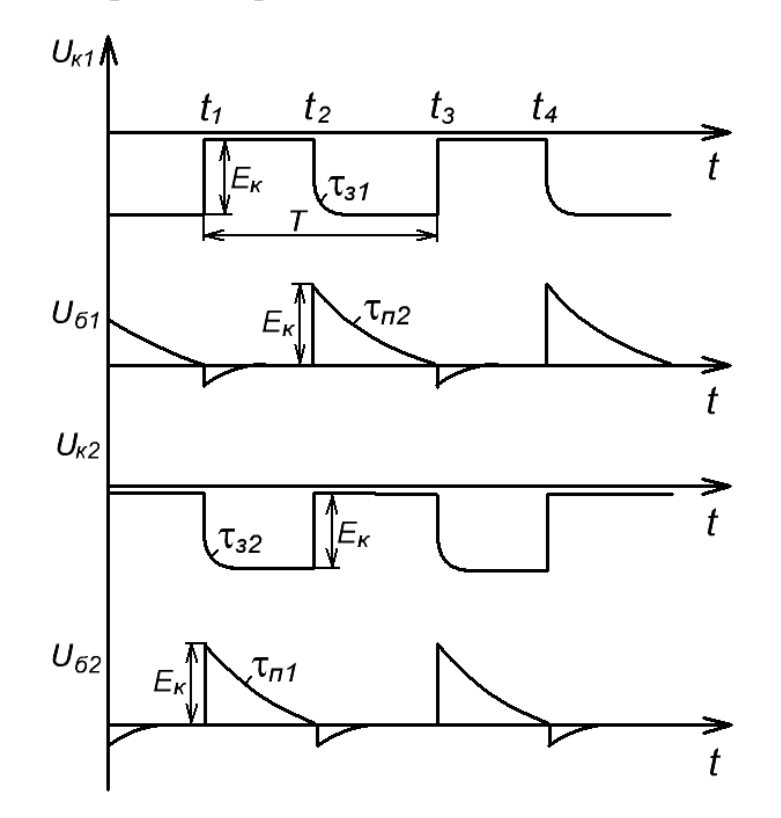

Рисунок 6.2 – Временные диаграммы напряжений мультивибратора

По окончании лавинообразного процесса напряжение на базе транзистора *VТ<sup>1</sup>* будет близким к нулю (рис. 6.2), т. к. падением напряжения на

сопротивлении перехода "база – эмиттер" можно пренебречь; напряжение на коллекторе  $U_{kl}$  также будет примерно равно нулю. Напряжение на базе  $U_{\sigma}$ транзистора *VТ<sup>2</sup>* будет определяться выражением

$$
U_{\delta 2} = -E + R_{\delta 2} i_{\delta 2}
$$

и окажется больше нуля, напряжение на коллекторе *Uк2* будет примерно равно  $E_{\kappa}$ , т. к. ток  $i_{\kappa 2}$  почти равен нулю. Состояние схемы по окончании лавинообразного процесса называется квазиуcтойчивым равновесием, т. к. в этом состоянии мультивибратор не может находиться длительное время.

Открытое состояние транзистора *VТ <sup>1</sup>* поддерживается отрицательным смещением на базе, подаваемым от источника питания –  $E<sub>k</sub>$  через резистор  $R<sub>61</sub>$ ; транзистор  $VT_2$  закрыт положительным потенциалом на конденсаторе  $C_1.$ 

Конденсатор *С <sup>2</sup>* заряжается по цепи: *0*, открытый транзистор *VТ1*, конденсатор *С2*, резистор *Rб2*, источник *– Ек* с постоянной времени

$$
\tau_{32} = R_{\kappa 2} C_2
$$

до напряжения *Uc2 ≈ Eк*. Ток зарядки конденсатора *С2*, протекая по резистору *Rк2*, создает на нем падение напряжения. Так как со временем ток зарядки убывает, то к концу зарядки потенциал коллектора *φk2* транзистора *VТ<sup>2</sup>* станет равным –  $E_k$ .

Конденсатор  $C_I$  разряжается по цепи:  $\theta$ , открытый транзистор  $VT_I$ , конденсатор *С1*, резистор *Rб2*, источник *– Ек*. Ток перезарядки и напряжение на конденсаторе изменяются по экспоненциальному закону (рис. 6.2) с постоянной времени

$$
\tau_{nl} = R_{\delta 2} C_l.
$$

Сначала начнется разряд конденсатора, а в момент времени  $t_2$ , когда напряжение *Uc1 = Uб2* на конденсаторе *С<sup>1</sup>* упадет до нуля и потенциал базы транзистора  $VT_2$  станет примерно равным нулю, транзистор  $VT_2$  откроется, появится ток  $i_{k2}$  и в процессе перезарядки разряд конденсатора  $C_I$  закончится.

Этот процесс заряда одного конденсатора и перезарядки другого происходит по сравнению с лавинообразным процессом медленно. В это время формируются вершины импульсов.

### **Порядок выполнения работы**

Мультивибратор построен на биполярных транзисторах МП 42Б р-n-р типа *VТ1* и *VТ2* (рис. 6.3). ПОС в схеме реализуется с помощью коллекторнобазовых связей через конденсаторы *С1*, *С2* и *С4*. Длительности двух квазиустойчивых состояний мультивибратора определяются времязадающими цепочками *R3*, *C1* и *R5*, *C4*. Перемычки *2* и *3* позволяют получить по 4 значения постоянной времени и длительности одного из квазиустойчивых состояний (когда транзистор *VT1* насыщен, а *VT2* заперт).

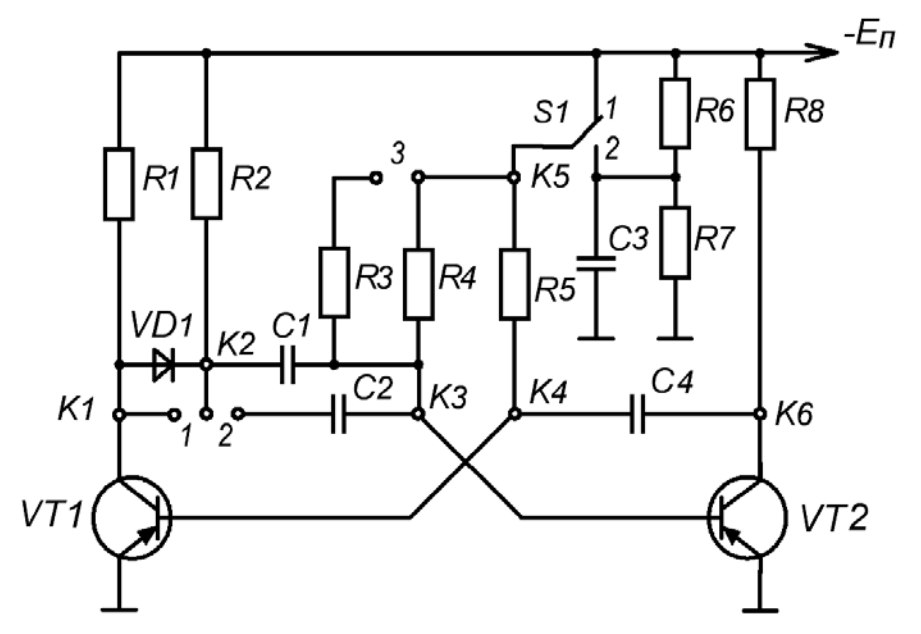

Рисунок 6.3 – Схема модуля «МУЛЬТИВИБРАТОРЫ»

Переключатель обеспечивает коммутацию отпирающего смещения, подаваемого через резисторы *R3║R4* и *R5* на базы транзисторов *VТ2* и *VТ1.* Перемычка *1* закорачивает отсекающий диод *VD1* цепи формирования фронта выходного импульса. Выходные импульсы мультивибратора снимаются с коллекторов соответствущих транзисторов (гнезда *К1* и *К6*), базовые – с гнезд *КЗ* и *К4*.

Для исследования мультивибратора выполнить следующее.

1. Установить на наборном поле стенда модуль «МУЛЬТИВИБРАТОРЫ».

2. Подать напряжение питания *12 В* с блока постоянных напряжений в соответствии с обозначением полярности на модуле.

3. Подготовить к работе осциллограф, используя внешнюю синхронизацию осциллографа подачей сигнала с гнезда *К1* модуля.

4. Подключая вход осциллографа поочередно к гнездам *К1*, *К6*, *К4*, *К3*, зарисовать осциллограммы напряжений. Устанавливая при помощи перемычек *2*, *3*, переключателя *S1* различные варианты времязадающей цепи, зарисовать осциллограммы напряжений для точки *К1* модуля.

5. Исследовать влияние диода *VD1* на форму выходного импульса, зарисовав осциллограмму напряжения для точки *К1* модуля при замкнутом накоротко диоде *VD1*.

6. По временным диаграммам выходных импульсов (гнезда *К1* и *К6*) определить длительности полупериодов: *Т<sup>1</sup>* – нахождения транзистора в режиме насыщения, *Т<sup>2</sup>* – в режиме отсечки. Рассчитать коэффициент заполнения:

$$
Q = \frac{T_I}{T_I + T_2}
$$

и частоту:

$$
f = \frac{1}{T_1 + T_2}
$$

Полученные значения записать в отчет в соответствии с порядком чередования осциллограмм.

### Контрольные вопросы

1. Изложите принцип действия мультивибратора и назначение всех элементов схемы.

2. Запишите условие отсечки транзисторов VT1 и VT2.

3. Запишите условие насыщения транзисторов VT1 и VT2.

4. Изложите методику расчёта длительности, коэффициента заполнения и частоты генерации импульсов мультивибратора.

5. Объясните принцип коррекции формы импульсов мультивибратора с помошью отсекающих диолов.

6. Объясните зависимость частоты генерации импульсов от напряжения смещения на базах транзисторов VT1 и VT2.

7. Какие существуют способы регулировки частоты генерации импульсов мультивибратора?

### Лабораторная работа №7

#### Исследование одновибратора на биполярных транзисторах

<span id="page-38-1"></span><span id="page-38-0"></span>Цель работы: исследование принципа действия одновибратора на БТ с коллекторно-базовыми связями; определение влияния параметров элементов схемы на основные параметры одновибратора.

#### Теоретические сведения

Одновибраторами называют спусковые релаксационные устройства с одним устойчивым и одним квазиустойчивым состояниями, которые в ответ на внешний запускающий импульс генерируют выходной импульс с требуемыми параметрами (полярностью, амплитудой  $U_m$  и длительностью  $t_u$ ).

Исследуемый одновибратор построен на БТ VT1 и VT2 p-n-p типа (транзисторы МП 42Б). Его принципиальная электрическая схема представлена на рис. 7.1.

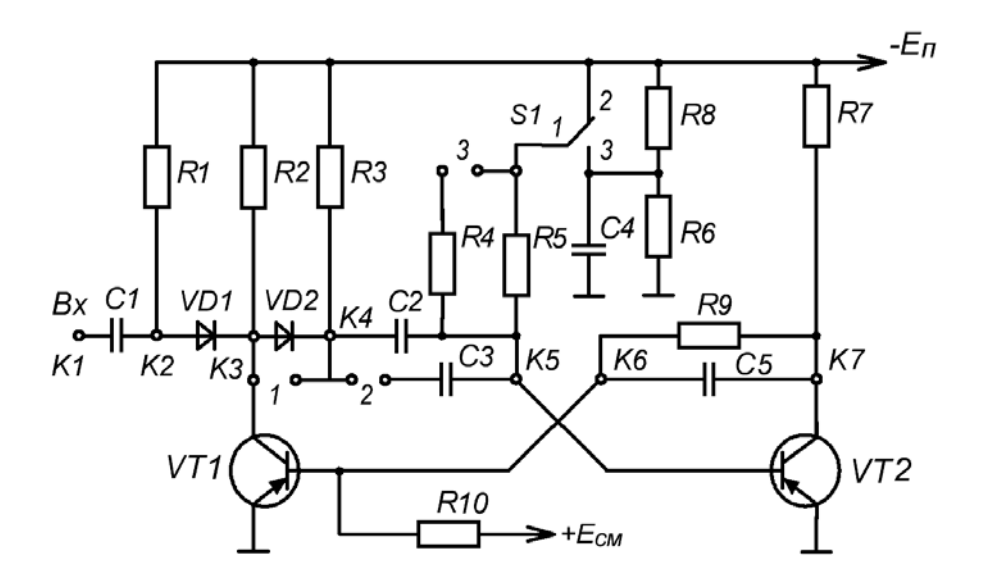

Рисунок 7.1 – Одновибратор на биполярных транзисторах

Положительная обратная связь в схеме реализуется с помощью коллекторно-базовых связей через конденсаторы *С2*, *С3* и цепочку *R9*, *С5*. Перемычки *2* и *3* позволяют получать четыре значения постоянной времени времязадающей цепи. Переключатель *S1* обеспечивает коммутацию отпирающего смещения, подаваемого через резисторы *R4*, *R5* на базу транзистора *VТ2*. Перемычка *1* закорачивает отсекающий диод *VD2* цепи формирования фронта выходного импульса. Выходные импульсы снимаются с коллекторов транзисторов *VТ1* и *VT2* (гнезда *КЗ* и *К7*).

В исходном состоянии транзистор *VT1* заперт положительным смещением, подаваемым на его базу через резистор *R10*, а транзистор *VT2* насыщен. Для запуска одновибратора на его вход необходимо подать положительный импульс (запуск по переднему фронту), который через дифференцирующую цепочку (конденсатор *C1)*, диод *VD1* и конденсатор *C2* поступает на базу транзистора *VТ2.* Оба транзистора оказываются открытыми, поэтому в цепи развивается лавинообразный процесс изменения токов *iк<sup>1</sup>* и *iк<sup>2</sup>* (токи в цепях коллекторов соответственно *VТ1* и *VT2*). В результате схема опрокидывается; транзистор *VT1* открывается и переходит в режим насыщения, а транзистор *VТ2* закрывается и переходит в режим отсечки, удерживаясь в этом состоянии, т. к. его база подключена через конденсатор *C2* и открытый транзистор *VT1* к нулевому зажиму источника питания  $E_n$ .

Конденсатор *С2*, заряжавшийся до перехода схемы в неустойчивое состояние по цепи: *0*, полностью открытый транзистор *VT2,* конденсатор *С2*, реэистор *R3*, источник – *Е <sup>п</sup>*, теперь оказывается подсоединенным к источнику *Еп* по другой цепи: *0*, открытый транзистор *VT1*, конденсатор *С2*, резистор *R5*, источник *– Е*<sub>п</sub> и начнет перезаряжаться с постоянной времени

$$
\tau_p = R5 C2.
$$

По мере перезарядки напряжение на нем упадет до нуля, потенциал базы *φб2* транзистора *VT2* станет равным нулю и транзистор *VT2* откроется. Теперь опять оба транзистора открыты, и в схеме вновь развивается лавинообразный процесс, в результате которого схема опрокидывается: транзистор *VT1* закрывается, а транзистор *VT2* открывается.

На выходе одновибратора (коллекторе транзистора *VT2*) формируется почти прямоугольный импульс, длительность которого определяется длительностью закрытого состояния транзистора *VT2*.

### **Порядок выполнения работы**

1. Установить на наборном поле стенда модуль «ОДНОВИБРАТОРЫ».

2. Подать напряжение питания *15 В* с блока постоянных напряжений в соответствии с обозначением полярности на модуле.

3. Подготовить к работе осциллограф, используя внешнюю синхронизацию осциллографа подачей сигнала с гнезда *К1* модуля.

4. Запуск одновибратора осуществляется прямоугольными импульсами с генератора *G* модуля.

5. Подключая вход осциллографа поочередно к гнездам *К2*, *К3*, *К7*, *К6*, *К5*, зарисовать осциллограммы напряжений. Устанавливая при помощи перемычек *2* и *3*, переключателя *S1* различные варианты времязадающей цепи, зарисовать диаграммы напряжений в точке *К3* модуля.

6. Исследовать влияние диода *VD2* на форму выходного импульса, зарисовав осциллограмму напряжения для точки *К3* модуля при замкнутом накоротко диоде *VD2*.

7. По временным диаграммам (гнезда *К3*, *К7*) определить длительность полупериодов *Т<sup>1</sup>* и *Т<sup>2</sup>* , коэффициент заполнения:

$$
Q=\frac{T_I}{T_I+T_2},\,
$$

где *Т<sup>1</sup>* – длительность насыщенного режима *VT1*, и частоту:

$$
f = \frac{1}{T_1 + T_2}.
$$

#### **Контрольные вопросы**

1. Изложите принцип действия мультивибратора и назначение всех элементов схемы.

2. Запишите условие насыщения транзистора *VT2*.

3. Запишите условие режима отсечки транзистора *VT1*.

4. Объясните зависимость длительности выходного импульса от параметров элементов схемы одновибратора.

5. Объясните назначение диода *VD2*.

<span id="page-41-0"></span>6. Как осуществить деление частоты входных импульсов с помощью одновибратора?

### **Литература**

1. Электротехника с основами электроники / А. А. Федорченко, Ю. Г. Синдеев. – Москва : Дашков и К, 2007. – 416 с.

2. Электротехника и электроника / Б. И. Петленко [и др]. – Москва : Академия, 2007. – 320 с.

3. Электротехника, электроника и импульсная техника / А. Г. Морозов. – Москва : Высшая школа, 1987. – 448 с.

4. Основы промышленной электроники / под ред. В. Г. Герасимова. – Москва : Высшая школа, 1986. – 336 с.

5. Промышленная электроника / Ю. С. Забродин. – Москва : Высшая школа, 1982. – 496 с.